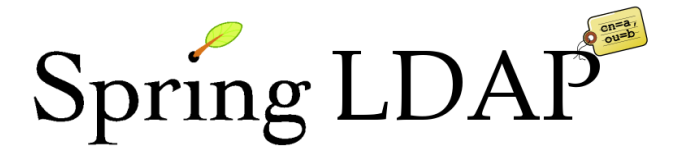

# **Spring LDAP - Reference Documentation**

MattiasArthursson, UlrikSandberg, EricDalquist, KeithBarlow

Copyright ©

Copies of this document may be made for your own use and for distribution to others, provided that you do not charge any fee for such copies and further provided that each copy contains this Copyright Notice, whether distributed in print or electronically.

## **Table of Contents**

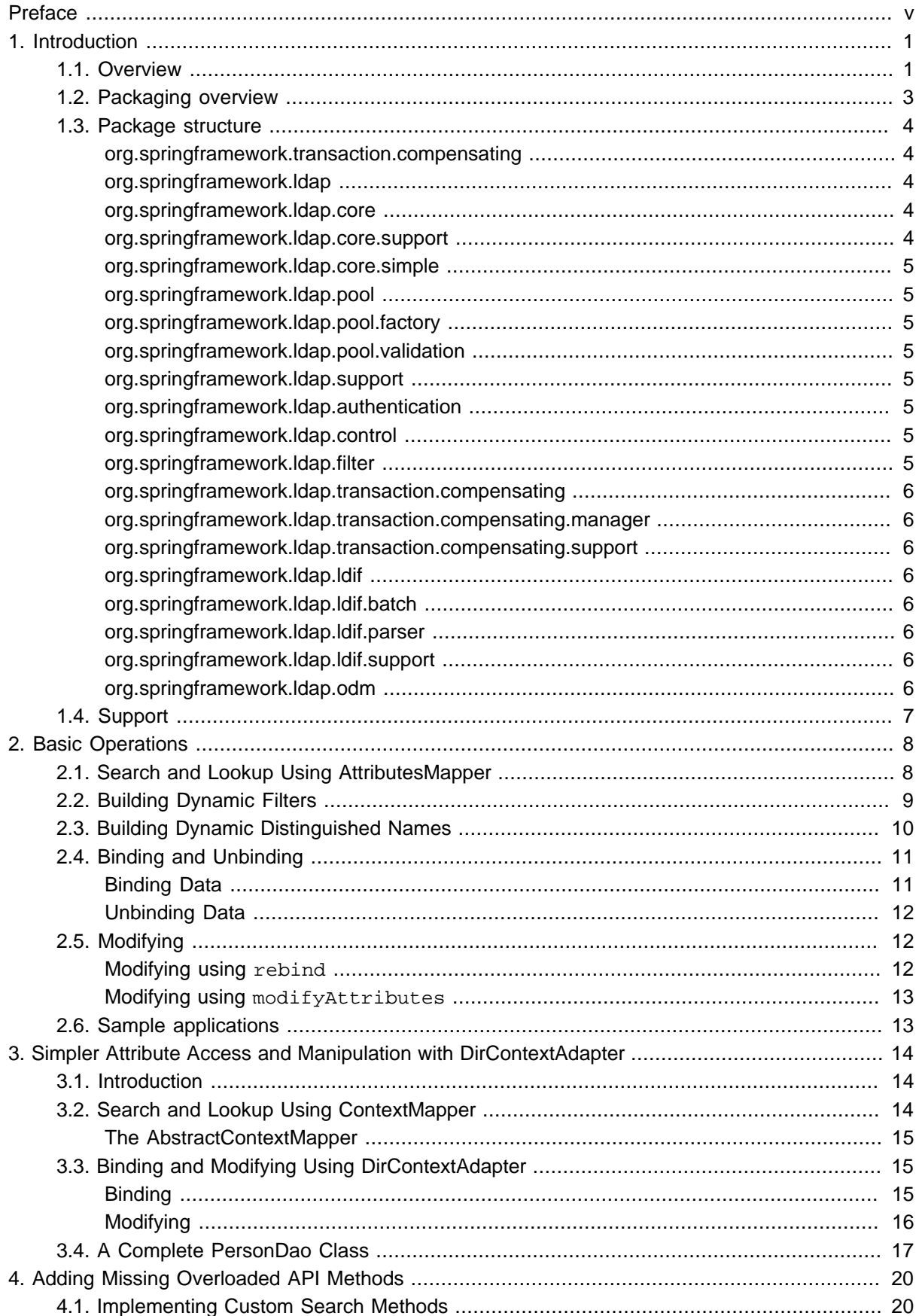

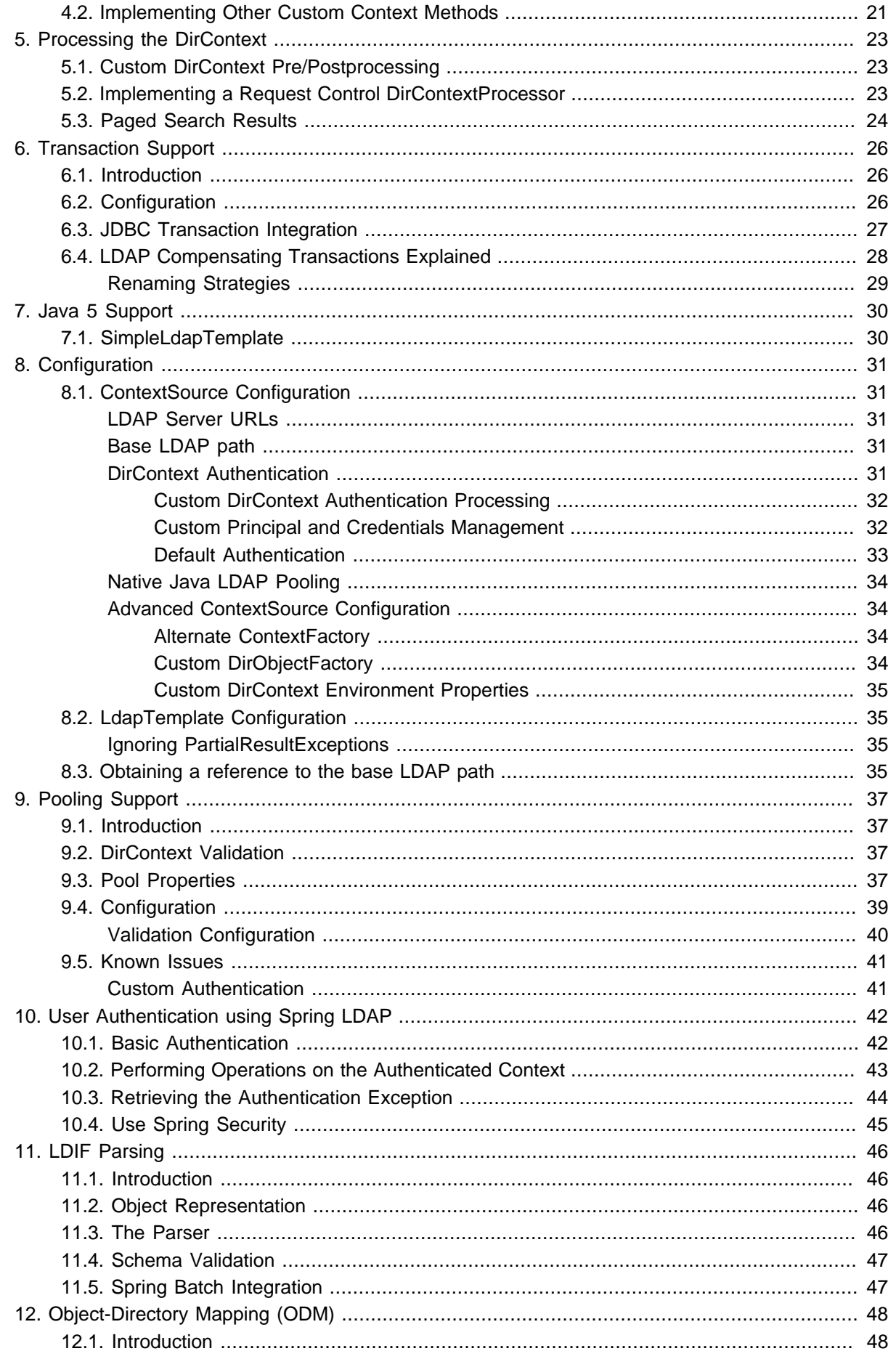

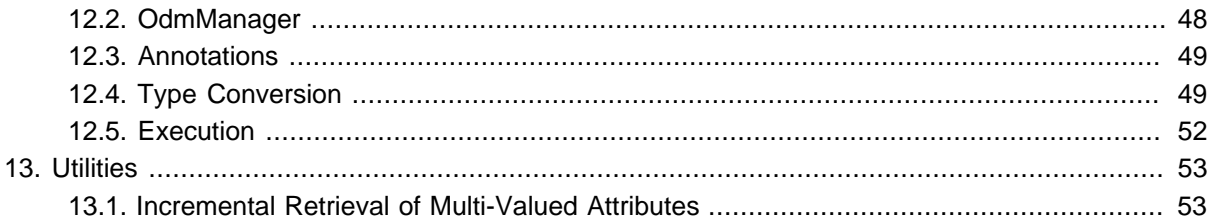

# <span id="page-4-0"></span>**Preface**

The Java Naming and Directory Interface (JNDI) is for LDAP programming what Java Database Connectivity (JDBC) is for SQL programming. There are several similarities between JDBC and JNDI/ LDAP (Java LDAP). Despite being two completely different APIs with different pros and cons, they share a number of less flattering characteristics:

- They require extensive plumbing code, even to perform the simplest of tasks.
- All resources need to be correctly closed, no matter what happens.
- Exception handling is difficult.

The above points often lead to massive code duplication in common usages of the APIs. As we all know, code duplication is one of the worst code smells. All in all, it boils down to this: JDBC and LDAP programming in Java are both incredibly dull and repetitive.

Spring JDBC, a part of the Spring framework, provides excellent utilities for simplifying SQL programming. We need a similar framework for Java LDAP programming.

## <span id="page-5-0"></span>**1. Introduction**

## <span id="page-5-1"></span>**1.1. Overview**

Spring LDAP [\(http://www.springframework.org/ldap\)](http://www.springframework.org/ldap) is a library for simpler LDAP programming in Java, built on the same principles as the **[JdbcTemplate](http://static.springframework.org/spring/docs/current/api/org/springframework/jdbc/core/JdbcTemplate.html)** in Spring JDBC. It completely eliminates the need to worry about creating and closing LdapContext and looping through NamingEnumeration. It also provides a more comprehensive unchecked Exception hierarchy, built on Spring's DataAccessException. As a bonus, it also contains classes for dynamically building LDAP filters and DNs (Distinguished Names), LDAP attribute management, and client-side LDAP transaction management.

Consider, for example, a method that should search some storage for all persons and return their names in a list. Using JDBC, we would create a connection and execute a query using a statement. We would then loop over the result set and retrieve the column we want, adding it to a list. In contrast, using Java LDAP, we would create a context and perform a search using a search filter. We would then loop over the resulting *naming enumeration* and retrieve the *attribute* we want, adding it to a list.

The traditional way of implementing this person name search method in Java LDAP looks like this, where the code marked as bold actually performs tasks related to the business purpose of the method:

```
package com.example.dao;
public class TraditionalPersonDaoImpl implements PersonDao {
   public List getAllPersonNames() {
      Hashtable env = new Hashtable();
     env.put(Context.INITIAL_CONTEXT_FACTORY, "com.sun.jndi.ldap.LdapCtxFactory");
      env.put(Context.PROVIDER_URL, "ldap://localhost:389/dc=example,dc=com");
      DirContext ctx;
      try {
        ctx = new InitialDirContext(env); } catch (NamingException e) {
          throw new RuntimeException(e);
       }
     LinkedList list = new LinkedList();
      NamingEnumeration results = null;
      try {
        SearchControls controls = new SearchControls();
          controls.setSearchScope(SearchControls.SUBTREE_SCOPE);
         results = ctx.search("", "(objectclass=person)", controls);
          while (results.hasMore()) {
             SearchResult searchResult = (SearchResult) results.next();
            Attributes attributes = searchResult.getAttributes();
             Attribute attr = attributes.get("cn");
             String cn = (String) attr.get();
             list.add(cn);
          }
       } catch (NameNotFoundException e) {
          // The base context was not found.
          // Just clean up and exit.
       } catch (NamingException e) {
          throw new RuntimeException(e);
       } finally {
          if (results != null) {
             try {
               results.close();
             } catch (Exception e) {
                // Never mind this.
 }
 }
          if (ctx != null) {
             try {
               ctx.close();
             } catch (Exception e) {
                // Never mind this.
 }
          }
       }
      return list;
    }
}
```
By using the Spring LDAP classes AttributesMapper and LdapTemplate, we get the exact same functionality with the following code:

```
package com.example.dao;
public class PersonDaoImpl implements PersonDao {
   private LdapTemplate ldapTemplate;
   public void setLdapTemplate(LdapTemplate ldapTemplate) {
      this.ldapTemplate = ldapTemplate;
    }
   public List getAllPersonNames() {
      return ldapTemplate.search(
          "", "(objectclass=person)",
          new AttributesMapper() {
            public Object mapFromAttributes(Attributes attrs)
                throws NamingException {
                return attrs.get("cn").get();
             }
          });
   }
}
```
The amount of boiler-plate code is significantly less than in the traditional example. The LdapTemplate version of the search method performs the search, maps the attributes to a string using the given AttributesMapper, collects the strings in an internal list, and finally returns the list.

Note that the PersonDaoImpl code simply assumes that it has an LdapTemplate instance, rather than looking one up somewhere. It provides a set method for this purpose. There is nothing Springspecific about this "Inversion of Control". Anyone that can create an instance of PersonDaoImpl can also set the LdapTemplate on it. However, Spring provides a very flexible and easy way of [achieving](http://static.springframework.org/spring/docs/current/reference/beans.html) [this.](http://static.springframework.org/spring/docs/current/reference/beans.html) The Spring container can be told to wire up an instance of LdapTemplate with its required dependencies and inject it into the PersonDao instance. This wiring can be defined in various ways, but the most common is through XML:

```
<beans>
    <bean id="contextSource"
 class="org.springframework.ldap.core.support.LdapContextSource">
       <property name="url" value="ldap://localhost:389" />
       <property name="base" value="dc=example,dc=com" />
       <property name="userDn" value="cn=Manager" />
       <property name="password" value="secret" />
   </bean>
    <bean id="ldapTemplate" class="org.springframework.ldap.core.LdapTemplate">
       <constructor-arg ref="contextSource" />
   </bean>
    <bean id="personDao" class="com.example.dao.PersonDaoImpl">
       <property name="ldapTemplate" ref="ldapTemplate" />
    </bean>
</beans>
```
### <span id="page-7-0"></span>**1.2. Packaging overview**

At a minimum, to use Spring LDAP you need:

- spring-Idap-core (the Spring LDAP library)
- spring-core (miscellaneous utility classes used internally by the framework)
- spring-beans (contains interfaces and classes for manipulating Java beans)
- commons-logging (a simple logging facade, used internally)
- commons-lang (misc utilities, used internally)

In addition to the required dependencies the following optional dependencies are required for certain functionality:

- spring-context (If your application is wired up using the Spring Application Context adds the ability for application objects to obtain resources using a consistent API. Definitely needed if you are planning on using the BaseLdapPathBeanPostProcessor.)
- spring-tx (If you are planning to use the client side compensating transaction support)
- spring-jdbc (If you are planning to use the client side compensating transaction support)
- Idapbp (Sun LDAP Booster Pack if you will use the LDAP v3 Server controls integration and you're not using Java5 or higher)
- commons-pool (If you are planning to use the pooling functionality)
- <span id="page-8-0"></span>• spring-batch (If you are planning to use the LDIF parsing functionality together with Spring Batch)

### **1.3. Package structure**

This section provides an overview of the logical package structure of the Spring LDAP codebase. The dependencies for each package are clearly noted.

Figure 1.1. Spring LDAP package structure

### <span id="page-8-1"></span>**org.springframework.transaction.compensating**

The transaction.compensating package contains the generic compensating transaction support. This is not LDAP-specific or JNDI-specific in any way.

<span id="page-8-2"></span>• Dependencies: commons-logging

### **org.springframework.ldap**

The *Idap* package contains the exceptions of the library. These exceptions form an unchecked hierarchy that mirrors the NamingException hierarchy.

• Dependencies: spring-core

### <span id="page-8-3"></span>**org.springframework.ldap.core**

The ldap.core package contains the central abstractions of the library. These abstractions include AuthenticationSource, ContextSource, DirContextProcessor, and NameClassPairCallbackHandler. This package also contains the central class LdapTemplate, plus various mappers and executors.

• Dependencies: ldap, ldap.support, spring-beans, spring-core, spring-tx, commons-lang, commonslogging

### <span id="page-8-4"></span>**org.springframework.ldap.core.support**

The ldap.core.support package contains supporting implementations of some of the core interfaces.

• Dependencies: ldap, ldap.core, ldap.support, spring-core, spring-beans, spring-context, commonslang, commons-logging

### <span id="page-9-0"></span>**org.springframework.ldap.core.simple**

The ldap.core.simple package contains Java5-specific parts of Spring LDAP. It's mainly a simplification layer that takes advantage of the generics support in Java5, in order to get typesafe context mappers as well as typesafe search and lookup methods.

• Dependencies: ldap.core

### <span id="page-9-1"></span>**org.springframework.ldap.pool**

The Idap.pool package contains support for detailed pool configuration on a per-ContextSource basis. Pooling support is provided by PoolingContextSource which can wrap any ContextSource and pool both read-only and read-write DirContext objects. Jakarta Commons-Pool is used to provide the underlying pool implementation.

• Dependencies: ldap.core, commons-lang, commons-pool

### <span id="page-9-2"></span>**org.springframework.ldap.pool.factory**

The Idap.pool.factory package contains the actual pooling context source and other classes for context creation.

• Dependencies: ldap, ldap.core, ldap.pool, ldap.pool.validation, spring-beans, spring-tx, commonslang, commons-logging, commons-pool

### <span id="page-9-3"></span>**org.springframework.ldap.pool.validation**

The Idap.pool. validation package contains the connection validation support.

• Dependencies: ldap.pool, commons-lang, commons-logging

### <span id="page-9-4"></span>**org.springframework.ldap.support**

The *Idap.support* package contains supporting utilities, like the exception translation mechanism.

• Dependencies: ldap, spring-core, commons-lang, commons-logging

### <span id="page-9-5"></span>**org.springframework.ldap.authentication**

The ldap.authentication package contains an implementation of the AuthenticationSource interface that can be used if the user should be allowed to read some information even though not logged in.

<span id="page-9-6"></span>• Dependencies: ldap.core, spring-beans, commons-lang

### **org.springframework.ldap.control**

The ldap.control package contains an abstract implementation of the DirContextProcessor interface that can be used as a basis for processing RequestControls and ResponseControls. There is also a concrete implementation that handles paged search results and one that handles sorting. The [LDAP Booster](http://java.sun.com/products/jndi/) [Pack](http://java.sun.com/products/jndi/) is used to get support for controls, unless Java5 is used.

• Dependencies: ldap, ldap.core, LDAP booster pack (optional), spring-core, commons-lang, commons-logging

### <span id="page-9-7"></span>**org.springframework.ldap.filter**

The *Idap.filter* package contains the Filter abstraction and several implementations of it.

• Dependencies: ldap.core, spring-core, commons-lang

### <span id="page-10-0"></span>**org.springframework.ldap.transaction.compensating**

The ldap.transaction.compensating package contains the core LDAP-specific implementation of compensating transactions.

• Dependencies: ldap.core, ldap.core.support, transaction.compensating, spring-core, commons-lang, commons-logging

### <span id="page-10-1"></span>**org.springframework.ldap.transaction.compensating.manager**

The ldap.transaction.compensating.manager package contains the core implementation classes for client-side compensating transactions.

• Dependencies: ldap, ldap.core, ldap.support, ldap.transaction.compensating, ldap.transaction.compensating.support, transaction.compensating, spring-tx, spring-jdbc, springorm, commons-logging

### <span id="page-10-2"></span>**org.springframework.ldap.transaction.compensating.support**

The Idap.transaction.compensating.support package contains useful helper classes for client-side compensating transactions.

• Dependencies: ldap.core, ldap.transaction.compensating

### <span id="page-10-3"></span>**org.springframework.ldap.ldif**

The ldap.ldif package provides support for parsing LDIF files.

• Dependencies: ldap.core

### <span id="page-10-4"></span>**org.springframework.ldap.ldif.batch**

The ldap.ldif.batch package provides the classes necessary to use the LDIF parser in the Spring Batch framework.

• Dependencies: ldap.core, ldap.ldif.parser, spring-batch, spring-core, spring-beans, commons-logging

### <span id="page-10-5"></span>**org.springframework.ldap.ldif.parser**

The ldap.ldif.parser package provides the parser classes and interfaces.

• Dependencies: ldap.core, ldap.schema, ldap.ldif, ldap.ldif.support, spring-core, spring-beans, commons-lang, commons-logging

### <span id="page-10-6"></span>**org.springframework.ldap.ldif.support**

The ldap.ldif.support package provides the necessary auxiliary classes utilized by the LDIF Parser.

• Dependencies: ldap.core, ldap.ldif, commons-lang, commons-logging

### <span id="page-10-7"></span>**org.springframework.ldap.odm**

The ldap.odm package provides the classes and interfaces enabling annotation based object-directory mapping.

• Dependencies: ldap, ldap.core, ldap.core.simple, ldap.filter, spring-beans, commons-cli, commonslogging, freemarker

For the exact list of jar dependencies, see the Spring LDAP Maven2 Project Object Model (POM) files in the source tree.

## <span id="page-11-0"></span>**1.4. Support**

Spring LDAP 1.3 is supported on Spring 2.0 and later.

The community support forum is located at [http://forum.springframework.org,](http://forum.springframework.org) and the project web page is <http://www.springframework.org/ldap>.

# <span id="page-12-0"></span>**2. Basic Operations**

## <span id="page-12-1"></span>**2.1. Search and Lookup Using AttributesMapper**

In this example we will use an AttributesMapper to easily build a List of all common names of all person objects.

```
package com.example.dao;
public class PersonDaoImpl implements PersonDao {
   private LdapTemplate ldapTemplate;
   public void setLdapTemplate(LdapTemplate ldapTemplate) {
       this.ldapTemplate = ldapTemplate;
    }
   public List getAllPersonNames() {
      return ldapTemplate.search(
          "", "(objectclass=person)",
          new AttributesMapper() {
             public Object mapFromAttributes(Attributes attrs)
                throws NamingException {
                return attrs.get("cn").get();
             }
          });
    }
}
```
Example 2.1 AttributesMapper that returns a single attribute

The inline implementation of AttributesMapper just gets the desired attribute value from the Attributes and returns it. Internally, LdapTemplate iterates over all entries found, calling the given AttributesMapper for each entry, and collects the results in a list. The list is then returned by the search method.

Note that the AttributesMapper implementation could easily be modified to return a full Person object:

```
package com.example.dao;
public class PersonDaoImpl implements PersonDao {
   private LdapTemplate ldapTemplate;
 ...
   private class PersonAttributesMapper implements AttributesMapper {
      public Object mapFromAttributes(Attributes attrs) throws NamingException {
         Person person = new Person();
         person.setFullName((String)attrs.get("cn").get());
          person.setLastName((String)attrs.get("sn").get());
          person.setDescription((String)attrs.get("description").get());
         return person;
      }
   }
   public List getAllPersons() {
      return ldapTemplate.search("", "(objectclass=person)", new
 PersonAttributesMapper());
   }
}
```
Example 2.2 AttributesMapper that returns a Person object

If you have the distinguished name (dn) that identifies an entry, you can retrieve the entry directly, without searching for it. This is called a *lookup* in Java LDAP. The following example shows how a lookup results in a Person object:

```
package com.example.dao;
public class PersonDaoImpl implements PersonDao {
   private LdapTemplate ldapTemplate;
    ...
   public Person findPerson(String dn) {
      return (Person) ldapTemplate.lookup(dn, new PersonAttributesMapper());
    }
}
```
Example 2.3 A lookup resulting in a Person object

This will look up the specified dn and pass the found attributes to the supplied AttributesMapper, in this case resulting in a Person object.

## <span id="page-13-0"></span>**2.2. Building Dynamic Filters**

We can build dynamic filters to use in searches, using the classes from the org.springframework.ldap.filter package. Let's say that we want the following filter:  $(\&(objectclass=person)(sn=?))$ , where we want the ? to be replaced with the value of the parameter lastName. This is how we do it using the filter support classes:

```
package com.example.dao;
public class PersonDaoImpl implements PersonDao {
   private LdapTemplate ldapTemplate;
 ...
   public List getPersonNamesByLastName(String lastName) {
      AndFilter filter = new AndFilter();
      filter.and(new EqualsFilter("objectclass", "person"));
      filter.and(new EqualsFilter("sn", lastName));
      return ldapTemplate.search(
          "", filter.encode(),
         new AttributesMapper() {
            public Object mapFromAttributes(Attributes attrs)
               throws NamingException {
               return attrs.get("cn").get();
 }
         });
   }
}
```
Example 2.4 Building a search filter dynamically

To perform a wildcard search, it's possible to use the WhitespaceWildcardsFilter:

```
AndFilter filter = new AndFilter();
filter.and(new EqualsFilter("objectclass", "person"));
filter.and(new WhitespaceWildcardsFilter("cn", cn));
```
Example 2.5 Building a wildcard search filter

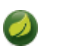

### **Note**

In addition to simplifying building of complex search filters, the Filter classes also provide proper escaping of any unsafe characters. This prevents "ldap injection", where a user might use such characters to inject unwanted operations into your LDAP operations.

## <span id="page-14-0"></span>**2.3. Building Dynamic Distinguished Names**

The standard [Name](http://download.oracle.com/javase/1.5.0/docs/api/javax/naming/Name.html) interface represents a generic name, which is basically an ordered sequence of components. The Name interface also provides operations on that sequence; e.g., add or remove. LdapTemplate provides an implementation of the Name interface: DistinguishedName. Using this class will greatly simplify building distinguished names, especially considering the sometimes complex rules regarding escapings and encodings. As with the Filter classes this helps preventing potentially malicious data being injected into your LDAP operations.

The following example illustrates how DistinguishedName can be used to dynamically construct a distinguished name:

```
package com.example.dao;
import org.springframework.ldap.core.support.DistinguishedName;
import javax.naming.Name;
public class PersonDaoImpl implements PersonDao {
   public static final String BASE_DN = "dc=example,dc=com";
 ...
   protected Name buildDn(Person p) {
      DistinguishedName dn = new DistinguishedName(BASE_DN);
      dn.add("c", p.getCountry());
      dn.add("ou", p.getCompany());
      dn.add("cn", p.getFullname());
      return dn;
   }
}
```
Example 2.6 Building a distinguished name dynamically

Assuming that a Person has the following attributes:

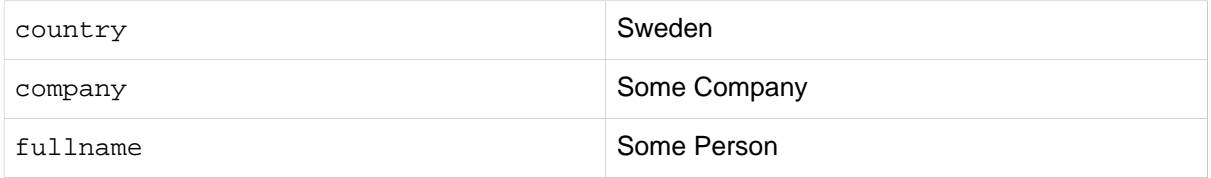

The code above would then result in the following distinguished name:

cn=Some Person, ou=Some Company, c=Sweden, dc=example, dc=com

In Java 5, there is an implementation of the Name interface: *LdapName*. If you are in the Java 5 world, you might as well use LdapName. However, you may still use DistinguishedName if you so wish.

## <span id="page-15-0"></span>**2.4. Binding and Unbinding**

### <span id="page-15-1"></span>**Binding Data**

Inserting data in Java LDAP is called binding. In order to do that, a distinguished name that uniquely identifies the new entry is required. The following example shows how data is bound using LdapTemplate:

```
package com.example.dao;
public class PersonDaoImpl implements PersonDao {
   private LdapTemplate ldapTemplate;
 ...
   public void create(Person p) {
     Name dn = \text{buildDn}(p);
      ldapTemplate.bind(dn, null, buildAttributes(p));
    }
   private Attributes buildAttributes(Person p) {
      Attributes attrs = new BasicAttributes();
      BasicAttribute ocattr = new BasicAttribute("objectclass");
      ocattr.add("top");
      ocattr.add("person");
      attrs.put(ocattr);
      attrs.put("cn", "Some Person");
      attrs.put("sn", "Person");
      return attrs;
   }
}
```
Example 2.7 Binding data using Attributes

The Attributes building is--while dull and verbose--sufficient for many purposes. It is, however, possible to simplify the binding operation further, which will be described in Chapter 3, [Simpler Attribute Access](#page-18-0) [and Manipulation with DirContextAdapter](#page-18-0).

### <span id="page-16-0"></span>**Unbinding Data**

Removing data in Java LDAP is called unbinding. A distinguished name (dn) is required to identify the entry, just as in the binding operation. The following example shows how data is unbound using LdapTemplate:

```
package com.example.dao;
public class PersonDaoImpl implements PersonDao {
   private LdapTemplate ldapTemplate;
 ...
    public void delete(Person p) {
     Name dn = \text{buildDn}(p);
      ldapTemplate.unbind(dn);
    }
}
```
Example 2.8 Unbinding data

## <span id="page-16-1"></span>**2.5. Modifying**

In Java LDAP, data can be modified in two ways: either using rebind or modifyAttributes.

### <span id="page-16-2"></span>**Modifying using rebind**

A rebind is a very crude way to modify data. It's basically an unbind followed by a bind. It looks like this:

```
package com.example.dao;
public class PersonDaoImpl implements PersonDao {
   private LdapTemplate ldapTemplate;
 ...
   public void update(Person p) {
     Name dn = \text{buildDn(p)};
      ldapTemplate.rebind(dn, null, buildAttributes(p));
   }
}
```
Example 2.9 Modifying using rebind

### <span id="page-17-0"></span>**Modifying using modifyAttributes**

If only the modified attributes should be replaced, there is a method called modifyAttributes that takes an array of modifications:

```
package com.example.dao;
public class PersonDaoImpl implements PersonDao {
   private LdapTemplate ldapTemplate;
    ...
   public void updateDescription(Person p) {
     Name dn = \text{buildDn}(p);
      Attribute attr = new BasicAttribute("description", p.getDescription())
      ModificationItem item = new ModificationItem(DirContext.REPLACE_ATTRIBUTE, attr);
      ldapTemplate.modifyAttributes(dn, new ModificationItem[] {item});
    }
}
```
Example 2.10 Modifying using modifyAttributes

Building Attributes and ModificationItem arrays is a lot of work, but as you will see in [Chapter 3,](#page-18-0) [Simpler Attribute Access and Manipulation with DirContextAdapter](#page-18-0), the update operations can be simplified.

### <span id="page-17-1"></span>**2.6. Sample applications**

It is recommended that you review the Spring LDAP sample applications included in the release distribution for best-practice illustrations of the features of this library. A description of each sample is provided below:

- 1. spring-ldap-person the sample demonstrating most features.
- 2. spring-Idap-article the sample application that was written to accompany a [java.net article](http://today.java.net/pub/a/today/2006/04/18/ldaptemplate-java-ldap-made-simple.html) about Spring LDAP.

# <span id="page-18-0"></span>**3. Simpler Attribute Access and Manipulation with DirContextAdapter**

## <span id="page-18-1"></span>**3.1. Introduction**

A little-known--and probably underestimated--feature of the Java LDAP API is the ability to register a DirObjectFactory to automatically create objects from found contexts. One of the reasons why it is seldom used is that you will need an implementation of  $DirObjectFactory$  that creates instances of a meaningful implementation of DirContext. The Spring LDAP library provides the missing pieces: a default implementation of DirContext called DirContextAdapter, and a corresponding implementation of DirObjectFactory called DefaultDirObjectFactory. Used together with DefaultDirObjectFactory, the DirContextAdapter can be a very powerful tool.

## <span id="page-18-2"></span>**3.2. Search and Lookup Using ContextMapper**

The DefaultDirObjectFactory is registered with the ContextSource by default, which means that whenever a context is found in the LDAP tree, its Attributes and Distinguished Name (DN) will be used to construct a DirContextAdapter. This enables us to use a ContextMapper instead of an AttributesMapper to transform found values:

```
package com.example.dao;
public class PersonDaoImpl implements PersonDao {
 ...
   private static class PersonContextMapper implements ContextMapper {
      public Object mapFromContext(Object ctx) {
         DirContextAdapter context = (DirContextAdapter)ctx;
         Person p = new Person();
         p.setFullName(context.getStringAttribute("cn"));
         p.setLastName(context.getStringAttribute("sn"));
          p.setDescription(context.getStringAttribute("description"));
          return p;
      }
   }
   public Person findByPrimaryKey(
      String name, String company, String country) {
      Name dn = buildDn(name, company, country);
      return ldapTemplate.lookup(dn, new PersonContextMapper());
   }
}
```
Example 3.1 Searching using a ContextMapper

The above code shows that it is possible to retrieve the attributes directly by name, without having to go through the Attributes and BasicAttribute classes. This is particularly useful when working with multi-value attributes. Extracting values from multi-value attributes normally requires looping through a NamingEnumeration of attribute values returned from the Attributes implementation. The DirContextAdapter can do this for you, using the getStringAttributes() or getObjectAttributes() methods:

```
private static class PersonContextMapper implements ContextMapper {
   public Object mapFromContext(Object ctx) {
     DirContextAdapter context = (DirContextAdapter)ctx;
      Person p = new Person();
      p.setFullName(context.getStringAttribute("cn"));
      p.setLastName(context.getStringAttribute("sn"));
      p.setDescription(context.getStringAttribute("description"));
       // The roleNames property of Person is an String array
      p.setRoleNames(context.getStringAttributes("roleNames"));
      return p;
   }
}
```
Example 3.2 Getting multi-value attribute values using getStringAttributes()

### <span id="page-19-0"></span>**The AbstractContextMapper**

Spring LDAP provides an abstract base implementation of ContextMapper, AbstractContextMapper. This automatically takes care of the casting of the supplied Object parameter to DirContexOperations. The PersonContextMapper above can thus be re-written as follows:

```
 private static class PersonContextMapper extends AbstractContextMapper {
    public Object doMapFromContext(DirContextOperations ctx) {
        Person p = new Person();
        p.setFullName(context.getStringAttribute("cn"));
        p.setLastName(context.getStringAttribute("sn"));
        p.setDescription(context.getStringAttribute("description"));
        return p;
     }
 }
```
<span id="page-19-1"></span>Example 3.3 Using an AbstractContextMapper

## **3.3. Binding and Modifying Using DirContextAdapter**

While very useful when extracting attribute values, DirContextAdapter is even more powerful for hiding attribute details when binding and modifying data.

### <span id="page-19-2"></span>**Binding**

This is an example of an improved implementation of the create DAO method. Compare it with the previous implementation in [the section called "Binding Data".](#page-15-1)

```
package com.example.dao;
public class PersonDaoImpl implements PersonDao {
 ...
   public void create(Person p) {
     Name dn = \text{buildDn}(p);
     DirContextAdapter context = new DirContextAdapter(dn);
      context.setAttributeValues("objectclass", new String[] {"top", "person"});
       context.setAttributeValue("cn", p.getFullname());
       context.setAttributeValue("sn", p.getLastname());
       context.setAttributeValue("description", p.getDescription());
       ldapTemplate.bind(context);
   }
}
```
Example 3.4 Binding using DirContextAdapter

Note that we use the DirContextAdapter instance as the second parameter to bind, which should be a Context. The third parameter is null, since we're not using any Attributes.

Also note the use of the setAttributeValues() method when setting the objectclass attribute values. The objectclass attribute is multi-value, and similar to the troubles of extracting muti-value attribute data, building multi-value attributes is tedious and verbose work. Using the setAttributeValues() mehtod you can have DirContextAdapter handle that work for you.

### <span id="page-20-0"></span>**Modifying**

The code for a rebind would be pretty much identical to [Example 3.4, "Binding using](#page-20-1) [DirContextAdapter](#page-20-1)", except that the method called would be rebind. As we saw in [the](#page-17-0) [section called "Modifying using](#page-17-0) modifyAttributes" a more correct approach would be to build a ModificationItem array containing the actual modifications you want to do. This would require you to determine the actual modifications compared to the data present in the LDAP tree. Again, this is something that DirContextAdapter can help you with; the DirContextAdapter has the ability to keep track of its modified attributes. The following example takes advantage of this feature:

```
package com.example.dao;
public class PersonDaoImpl implements PersonDao {
 ...
   public void update(Person p) {
     Name dn = \text{buildDn}(p);
      DirContextOperations context = ldapTemplate.lookupContext(dn);
       context.setAttributeValues("objectclass", new String[] {"top", "person"});
       context.setAttributeValue("cn", p.getFullname());
       context.setAttributeValue("sn", p.getLastname());
       context.setAttributeValue("description", p.getDescription());
       ldapTemplate.modifyAttributes(context);
    }
}
```
Example 3.5 Modifying using DirContextAdapter

When no mapper is passed to a ldapTemplate.lookup() operation, the result will be a DirContextAdapter instance. While the lookup method returns an Object, the convenience method lookupContext method automatically casts the return value to a DirContextOperations (the interface that DirContextAdapter implements.

The observant reader will see that we have duplicated code in the create and update methods. This code maps from a domain object to a context. It can be extracted to a separate method:

```
package com.example.dao;
public class PersonDaoImpl implements PersonDao {
   private LdapTemplate ldapTemplate;
 ...
   public void create(Person p) {
     Name dn = \text{buildDn}(p);
     DirContextAdapter context = new DirContextAdapter(dn);
       mapToContext(p, context);
       ldapTemplate.bind(context);
    }
   public void update(Person p) {
     Name dn = \text{buildDn}(p);
     DirContextOperations context = ldapTemplate.lookupContext(dn);
       mapToContext(person, context);
       ldapTemplate.modifyAttributes(context);
    }
  protected void mapToContext (Person p, DirContextOperations context) {
      context.setAttributeValues("objectclass", new String[] {"top", "person"});
      context.setAttributeValue("cn", p.getFullName());
      context.setAttributeValue("sn", p.getLastName());
       context.setAttributeValue("description", p.getDescription());
    }
}
```
Example 3.6 Binding and modifying using DirContextAdapter

## <span id="page-21-0"></span>**3.4. A Complete PersonDao Class**

To illustrate the power of Spring LDAP, here is a complete Person DAO implementation for LDAP in just 68 lines:

```
protected Name buildDn(Person person) {
return buildDn(person.getFullname(), person.getCompany(), person.getCountry()); 3
package com.example.dao;
import java.util.List;
import javax.naming.Name;
import javax.naming.NamingException;
import javax.naming.directory.Attributes;
import org.springframework.ldap.core.AttributesMapper;
import org.springframework.ldap.core.ContextMapper;
import org.springframework.ldap.core.LdapTemplate;
import org.springframework.ldap.core.DirContextAdapter;
import org.springframework.ldap.core.support.DistinguishedName;
import org.springframework.ldap.filter.AndFilter;
import org.springframework.ldap.filter.EqualsFilter;
import org.springframework.ldap.filter.WhitespaceWildcardsFilter;
public class PersonDaoImpl implements PersonDao {
   private LdapTemplate ldapTemplate;
   public void setLdapTemplate(LdapTemplate ldapTemplate) {
      this.ldapTemplate = ldapTemplate;
    }
   public void create(Person person) {
      DirContextAdapter context = new DirContextAdapter(buildDn(person));
      mapToContext(person, context);
       ldapTemplate.bind(context);
    }
   public void update(Person person) {
      Name dn = buildDn(person);
     DirContextOperations context = ldapTemplate.lookupContext(dn);
      mapToContext(person, context);
      ldapTemplate.modifyAttributes(context);
    }
   public void delete(Person person) {
      ldapTemplate.unbind(buildDn(person));
    }
   public Person findByPrimaryKey(String name, String company, String country) {
     Name dn = buildDn(name, company, country);
       return (Person) ldapTemplate.lookup(dn, getContextMapper());
    }
   public List findByName(String name) {
      AndFilter filter = new AndFilter();
       filter.and(new EqualsFilter("objectclass", "person")).and(new
 WhitespaceWildcardsFilter("cn",name));
      return ldapTemplate.search(DistinguishedName.EMPTY_PATH, filter.encode(),
 getContextMapper());
   }
   public List findAll() {
      EqualsFilter filter = new EqualsFilter("objectclass", "person");
      return ldapTemplate.search(DistinguishedName.EMPTY_PATH, filter.encode(),
 getContextMapper());
    }
   protected ContextMapper getContextMapper() {
      return new PersonContextMapper();
    }
    }
```
protected Name buildDn(String fullname, String company, String country) {

#### $\bullet$ **Note**

In several cases the Distinguished Name (DN) of an object is constructed using properties of the object. E.g. in the above example, the country, company and full name of the Person are used in the DN, which means that updating any of these properties will actually require moving the entry in the LDAP tree using the rename() operation in addition to updating the Attribute values. Since this is highly implementation specific this is something you'll need to keep track of yourself - either by disallowing the user to change these properties or performing the rename() operation in your update() method if needed.

## <span id="page-24-0"></span>**4. Adding Missing Overloaded API Methods**

### <span id="page-24-1"></span>**4.1. Implementing Custom Search Methods**

While LdapTemplate contains several overloaded versions of the most common operations in DirContext, we have not provided an alternative for each and every method signature, mostly because there are so many of them. We have, however, provided a means to call whichever  $DirContext$  method you want and still get the benefits that LdapTemplate provides.

Let's say that you want to call the following DirContext method:

```
NamingEnumeration search(Name name, String filterExpr, Object[] filterArgs, SearchControls
 ctls)
```
There is no corresponding overloaded method in LdapTemplate. The way to solve this is to use a custom SearchExecutor implementation:

```
public interface SearchExecutor {
   public NamingEnumeration executeSearch(DirContext ctx) throws NamingException;
}
```
In your custom executor, you have access to a DirContext object, which you use to call the method you want. You then provide a handler that is responsible for mapping attributes and collecting the results. You can for example use one of the available implementations of CollectingNameClassPairCallbackHandler, which will collect the mapped results in an internal list. In order to actually execute the search, you call the search method in LdapTemplate that takes an executor and a handler as arguments. Finally, you return whatever your handler has collected.

```
package com.example.dao;
public class PersonDaoImpl implements PersonDao {
 ...
   public List search(final Name base, final String filter, final String[] params,
          final SearchControls ctls) {
       SearchExecutor executor = new SearchExecutor() {
          public NamingEnumeration executeSearch(DirContext ctx) {
             return ctx.search(base, filter, params, ctls);
          }
       };
       CollectingNameClassPairCallbackHandler handler =
          new AttributesMapperCallbackHandler(new PersonAttributesMapper());
       ldapTemplate.search(executor, handler);
       return handler.getList();
    }
}
```
Example 4.1 A custom search method using SearchExecutor and AttributesMapper

If you prefer the ContextMapper to the AttributesMapper, this is what it would look like:

```
package com.example.dao;
public class PersonDaoImpl implements PersonDao {
 ...
   public List search(final Name base, final String filter, final String[] params,
         final SearchControls ctls) {
      SearchExecutor executor = new SearchExecutor() {
         public NamingEnumeration executeSearch(DirContext ctx) {
             return ctx.search(base, filter, params, ctls);
          }
       };
      CollectingNameClassPairCallbackHandler handler =
         new ContextMapperCallbackHandler(new PersonContextMapper());
      ldapTemplate.search(executor, handler);
      return handler.getList();
   }
}
```
Example 4.2 A custom search method using SearchExecutor and ContextMapper

#### $\bullet$ **Note**

When using the ContextMapperCallbackHandler you must make sure that you have called setReturningObjFlag(true) on your SearchControls instance.

### <span id="page-25-0"></span>**4.2. Implementing Other Custom Context Methods**

In the same manner as for custom search methods, you can actually execute any method in DirContext by using a ContextExecutor.

```
public interface ContextExecutor {
    public Object executeWithContext(DirContext ctx) throws NamingException;
}
```
When implementing a custom ContextExecutor, you can choose between using the executeReadOnly() or the executeReadWrite() method. Let's say that we want to call this method:

```
Object lookupLink(Name name)
```
It's available in DirContext, but there is no matching method in LdapTemplate. It's a lookup method, so it should be read-only. We can implement it like this:

```
package com.example.dao;
public class PersonDaoImpl implements PersonDao {
 ...
    public Object lookupLink(final Name name) {
      ContextExecutor executor = new ContextExecutor() {
        public Object executeWithContext(DirContext ctx) {
            return ctx.lookupLink(name);
         }
      };
     return ldapTemplate.executeReadOnly(executor);
    }
}
```
In the same manner you can execute a read-write operation using the executeReadWrite() method. Example 4.3 A custom DirContext method using ContextExecutor

## <span id="page-27-0"></span>**5. Processing the DirContext**

## <span id="page-27-1"></span>**5.1. Custom DirContext Pre/Postprocessing**

In some situations, one would like to perform operations on the DirContext before and after the search operation. The interface that is used for this is called DirContextProcessor:

```
public interface DirContextProcessor {
   public void preProcess(DirContext ctx) throws NamingException;
   public void postProcess(DirContext ctx) throws NamingException;
}
```
The LdapTemplate class has a search method that takes a DirContextProcessor:

```
public void search(SearchExecutor se, NameClassPairCallbackHandler handler,
   DirContextProcessor processor) throws DataAccessException;
```
Before the search operation, the  $preProcess$  method is called on the given  $DirContextProcessor$ instance. After the search has been executed and the resulting NamingEnumeration has been processed, the postProcess method is called. This enables a user to perform operations on the DirContext to be used in the search, and to check the DirContext when the search has been performed. This can be very useful for example when handling request and response controls.

There are also a few convenience methods for those that don't need a custom SearchExecutor:

```
public void search(Name base, String filter,
   SearchControls controls, NameClassPairCallbackHandler handler, DirContextProcessor
 processor)
public void search(String base, String filter,
   SearchControls controls, NameClassPairCallbackHandler handler, DirContextProcessor
 processor)
public void search(Name base, String filter,
    SearchControls controls, AttributesMapper mapper, DirContextProcessor processor)
public void search(String base, String filter,
   SearchControls controls, AttributesMapper mapper, DirContextProcessor processor)
public void search(Name base, String filter,
    SearchControls controls, ContextMapper mapper, DirContextProcessor processor)
public void search(String base, String filter,
    SearchControls controls, ContextMapper mapper, DirContextProcessor processor)
```
## <span id="page-27-2"></span>**5.2. Implementing a Request Control DirContextProcessor**

The LDAPv3 protocol uses Controls to send and receive additional data to affect the behavior of predefined operations. In order to simplify the implementation of a request control DirContextProcessor, Spring LDAP provides the base class AbstractRequestControlDirContextProcessor. This class handles the retrieval of the current request controls from the LdapContext, calls a template method for creating a request control, and adds it to the LdapContext. All you have to do in the subclass is to implement the template method createRequestControl, and of course the postProcess method for performing whatever you need to do after the search.

```
public abstract class AbstractRequestControlDirContextProcessor implements
       DirContextProcessor {
   public void preProcess(DirContext ctx) throws NamingException {
       ...
    }
   public abstract Control createRequestControl();
}
```
A typical DirContextProcessor will be similar to the following:

```
package com.example.control;
public class MyCoolRequestControl extends AbstractRequestControlDirContextProcessor {
   private static final boolean CRITICAL_CONTROL = true;
   private MyCoolCookie cookie;
 ...
   public MyCoolCookie getCookie() {
      return cookie;
    }
   public Control createRequestControl() {
      return new SomeCoolControl(cookie.getCookie(), CRITICAL_CONTROL);
    }
   public void postProcess(DirContext ctx) throws NamingException {
      LdapContext ldapContext = (LdapContext) ctx;
      Control[] responseControls = ldapContext.getResponseControls();
     for (int i = 0; i < responseControls.length; i++) {
         if (responseControls[i] instanceof SomeCoolResponseControl) {
             SomeCoolResponseControl control = (SomeCoolResponseControl)
 responseControls[i];
            this.cookie = new MyCoolCookie(control.getCookie());
          }
      }
   }
}
```
Example 5.1 A request control DirContextProcessor implementation

### **Note**

Make sure you use LdapContextSource when you use [Control](http://download.oracle.com/javase/1.5.0/docs/api/javax/naming/ldap/Control.html)s. The Control interface is specific for LDAPv3 and requires that LdapContext is used instead of DirContext. If an AbstractRequestControlDirContextProcessor subclass is called with an argument that is not an LdapContext, it will throw an IllegalArgumentException.

## <span id="page-28-0"></span>**5.3. Paged Search Results**

Some searches may return large numbers of results. When there is no easy way to filter out a smaller amount, it would be convenient to have the server return only a certain number of results each time it is called. This is known as *paged search results*. Each "page" of the result could then be displayed at the time, with links to the next and previous page. Without this functionality, the client must either

manually limit the search result into pages, or retrieve the whole result and then chop it into pages of suitable size. The former would be rather complicated, and the latter would be consuming unnecessary amounts of memory.

Some LDAP servers have support for the PagedResultsControl, which requests that the results of a search operation are returned by the LDAP server in pages of a specified size. The user controls the rate at which the pages are returned, simply by the rate at which the searches are called. However, the user must keep track of a cookie between the calls. The server uses this cookie to keep track of where it left off the previous time it was called with a paged results request.

Spring LDAP provides support for paged results by leveraging the concept for pre- and postprocessing of an LdapContext that was discussed in the previous sections. It does so by providing two classes: PagedResultsRequestControl and PagedResultsCookie. The PagedResultsRequestControl class creates a PagedResultsControl with the requested page size and adds it to the LdapContext. After the search, it gets the PagedResultsResponseControl and retrieves two pieces of information from it: the estimated total result size and a cookie. This cookie is a byte array containing information that the server needs the next time it is called with a PagedResultsControl. In order to make it easy to store this cookie between searches, Spring LDAP provides the wrapper class PagedResultsCookie.

Below is an example of how the paged search results functionality may be used:

```
public PagedResult getAllPersons(PagedResultsCookie cookie) {
    PagedResultsRequestControl control = new PagedResultsRequestControl(PAGE_SIZE, cookie);
   SearchControls searchControls = new SearchControls();
    searchControls.setSearchScope(SearchControls.SUBTREE_SCOPE);
   List persons = ldapTemplate.search("", "objectclass=person", searchControls, control);
   return new PagedResult(persons, control.getCookie());
 }
```
Example 5.2 Paged results using PagedResultsRequestControl

In the first call to this method,  $null$  will be supplied as the cookie parameter. On subsequent calls the client will need to supply the cookie from the last search (returned wrapped in the PagedResult) each time the method is called. When the actual cookie is null (i.e. pagedResult.getCookie().getCookie() returns null), the last batch has been returned from the search.

# <span id="page-30-0"></span>**6. Transaction Support**

## <span id="page-30-1"></span>**6.1. Introduction**

Programmers used to working with relational databases coming to the LDAP world often express surprise to the fact that there is no notion of transactions. It is not specified in the protocol, and thus no servers support it. Recognizing that this may be a major problem, Spring LDAP provides support for client-side, compensating transactions on LDAP resources.

LDAP transaction support is provided by ContextSourceTransactionManager, a PlatformTransactionManager implementation that manages Spring transaction support for LDAP operations. Along with its collaborators it keeps track of the LDAP operations performed in a transaction, making record of the state before each operation and taking steps to restore the initial state should the transaction need to be rolled back.

In addition to the actual transaction management, Spring LDAP transaction support also makes sure that the same DirContext instance will be used throughout the same transaction, i.e. the DirContext will not actually be closed until the transaction is finished, allowing for more efficient resources usage.

#### $\bullet$ **Note**

It is important to note that while the approach used by Spring LDAP to provide transaction support is sufficient for many cases it is by no means "real" transactions in the traditional sense. The server is completely unaware of the transactions, so e.g. if the connection is broken there will be no hope to rollback the transaction. While this should be carefully considered it should also be noted that the alternative will be to operate without any transaction support whatsoever; this is pretty much as good as it gets.

### **Note**

The client side transaction support will add some overhead in addition to the work required by the original operations. While this overhead should not be something to worry about in most cases, if your application will not perform several LDAP operations within the same transaction (e.g. a modifyAttributes followed by a rebind), or if transaction synchronization with a JDBC data source is not required (see below) there will be nothing to gain by using the LDAP transaction support.

### **Note**

While the default setup will work fine for most simple use cases, some more complex scenarios will require additional configuration; more specifically if you will be creating or deleting subtrees within transactions, you will need to use an alternative TempEntryRenamingStrategy, as described in [the section called "Renaming Strategies"](#page-33-0) below

## <span id="page-30-2"></span>**6.2. Configuration**

Configuring Spring LDAP transactions should look very familiar if you're used to configuring Spring transactions. You will create a TransactionManager instance and wrap your target object using a TransactionProxyFactoryBean. In addition to this, you will also need to wrap your ContextSource in a TransactionAwareContextSourceProxy.

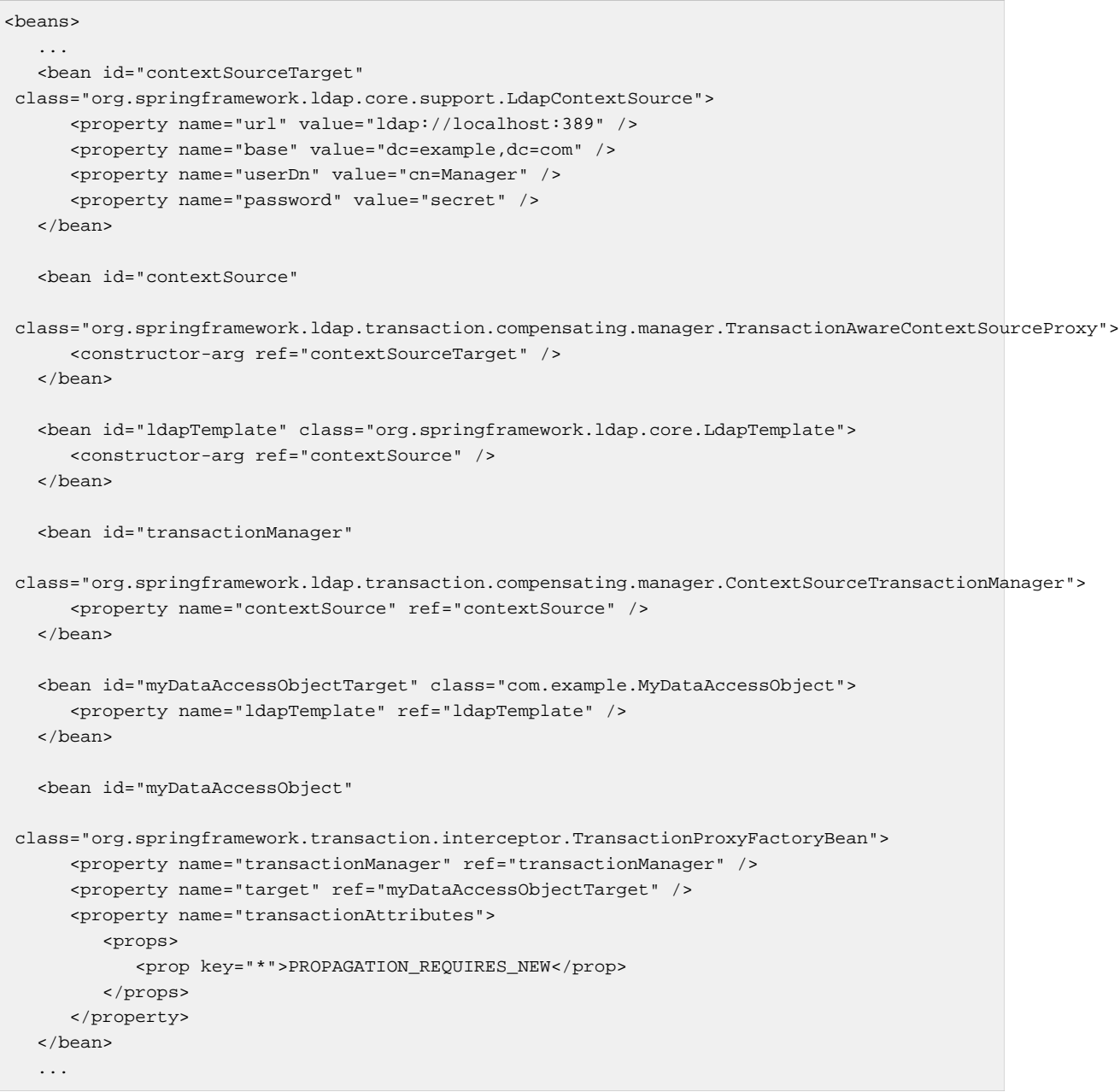

In a real world example you would probably apply the transactions on the service object level rather than the DAO level; the above serves as an example to demonstrate the general idea.

### $\overline{\phantom{a}}$

**Note**

You'll notice that the actual ContextSource and DAO instances get ids with a "Target" suffix. The beans you will actually refer to are the Proxies that are created around the targets; contextSource and myDataAccessObject

## <span id="page-31-0"></span>**6.3. JDBC Transaction Integration**

A common use case when working against LDAP is that some of the data is stored in the LDAP tree, but other data is stored in a relational database. In this case, transaction support becomes even more important, since the update of the different resources should be synchronized.

While actual XA transactions is not supported, support is provided to conceptually wrap JDBC and LDAP access within the same transaction using the ContextSourceAndDataSourceTransactionManager. A DataSource and a ContextSource is supplied to the ContextSourceAndDataSourceTransactionManager, which will then manage the two transactions, virtually as if they were one. When performing a commit, the LDAP part of the operation will always be performed first, allowing both transactions to be rolled back should the LDAP commit fail. The JDBC part of the transaction is managed exactly as in DataSourceTransactionManager, except that nested transactions is not supported.

### $\bullet$

**Note**

Once again it should be noted that the provided support is all client side. The wrapped transaction is not an XA transaction. No two-phase as such commit is performed, as the LDAP server will be unable to vote on its outcome. Once again, however, for the majority of cases the supplied support will be sufficient.

## <span id="page-32-0"></span>**6.4. LDAP Compensating Transactions Explained**

Spring LDAP manages compensating transactions by making record of the state in the LDAP tree before each modifying operation (bind, unbind, rebind, modifyAttributes, and rename).

This enables the system to perform compensating operations should the transaction need to be rolled back. In many cases the compensating operation is pretty straightforward. E.g. the compensating rollback operation for a bind operation will quite obviously be to unbind the entry. Other operations however require a different, more complicated approach because of some particular characteristics of LDAP databases. Specifically, it is not always possible to get the values of all Attributes of an entry, making the above strategy insufficient for e.g. an unbind operation.

This is why each modifying operation performed within a Spring LDAP managed transaction is internally split up in four distinct operations - a recording operation, a preparation operation, a commit operation, and a rollback operation. The specifics for each LDAP operation is described in the table below:

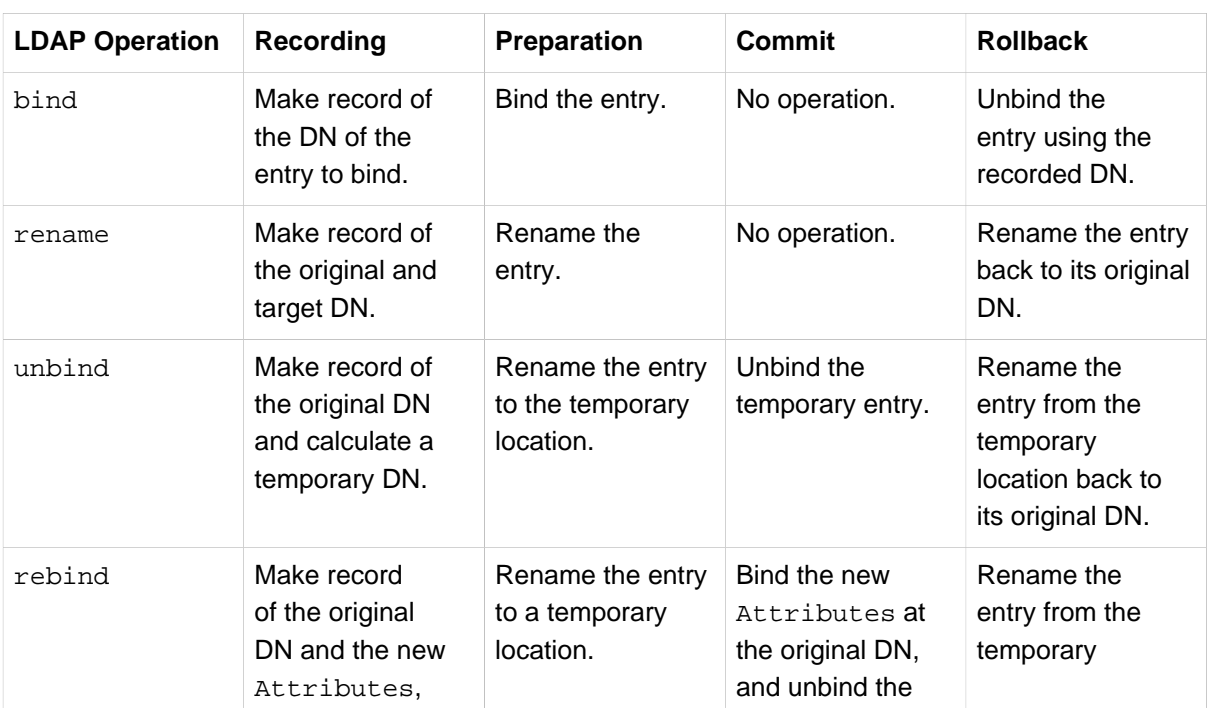

Table 6.1.

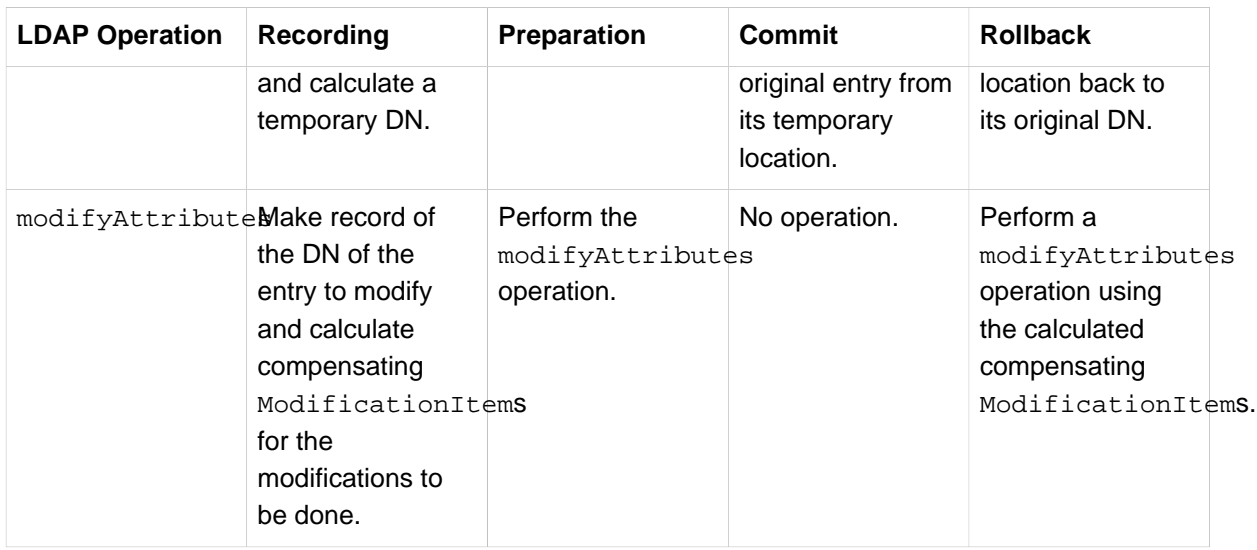

A more detailed description of the internal workings of the Spring LDAP transaction support is available in the javadocs.

### <span id="page-33-0"></span>**Renaming Strategies**

As described in the table above, the transaction management of some operations require the original entry affected by the operation to be temporarily renamed before the actual modification can be made in the commit. The manner in which the temporary DN of the entry is calculated is managed by a TempEntryRenamingStrategy supplied to the ContextSourceTransactionManager. Two implementations are supplied with Spring LDAP, but if specific behaviour is required a custom implementation can easily be implemented by the user. The provided TempEntryRenamingStrategy implementations are:

- DefaultTempEntryRenamingStrategy (the default). Adds a suffix to the least significant part of the entry DN. E.g. for the DN  $cn=$  john doe, ou=users, this strategy would return the temporary DN cn=john doe\_temp, ou=users. The suffix is configurable using the tempSuffix property
- DifferentSubtreeTempEntryRenamingStrategy. Takes the least significant part of the DN and appends a subtree DN to this. This makes all temporary entries be placed at a specific location in the LDAP tree. The temporary subtree DN is configured using the subtreeNode property. E.g., if subtreeNode is ou=tempEntries and the original DN of the entry is cn=john doe, ou=users, the temporary DN will be cn=john doe, ou=tempEntries. Note that the configured subtree node needs to be present in the LDAP tree.

### **Note**

There are some situations where the DefaultTempEntryRenamingStrategy will not work. E.g. if your are planning to do recursive deletes you'll need to use DifferentSubtreeTempEntryRenamingStrategy. This is because the recursive delete operation actually consists of a depth-first delete of each node in the sub tree individually. Since it is not allowed to rename an entry that has any children, and DefaultTempEntryRenamingStrategy would leave each node in the same subtree (with a different name) in stead of actually removing it, this operation would fail. When in doubt, use DifferentSubtreeTempEntryRenamingStrategy.

# <span id="page-34-0"></span>**7. Java 5 Support**

## <span id="page-34-1"></span>**7.1. SimpleLdapTemplate**

As of version 1.3 Spring LDAP includes the spring-ldap-core-tiger.jar distributable, which adds a thin layer of Java 5 functionality on top of Spring LDAP.

The SimpleLdapTemplate class adds search and lookup methods that take a ParameterizedContextMapper, adding generics support to these methods.

ParametrizedContextMapper is a typed version of ContextMapper, which simplifies working with searches and lookups:

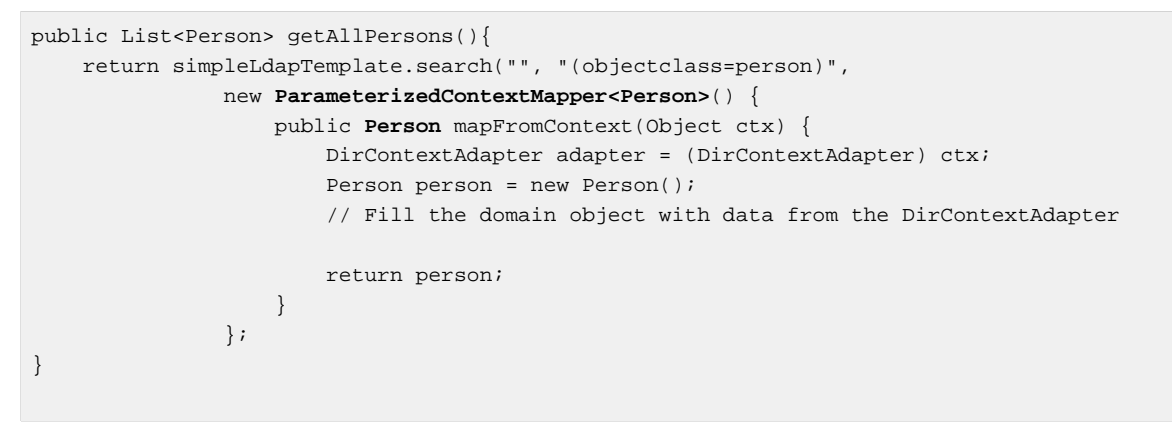

Example 7.1 Using ParameterizedContextMapper

# <span id="page-35-0"></span>**8. Configuration**

## <span id="page-35-1"></span>**8.1. ContextSource Configuration**

There are several properties in AbstractContextSource (superclass of DirContextSource and LdapContextSource) that can be used to modify its behaviour.

### <span id="page-35-2"></span>**LDAP Server URLs**

The URL of the LDAP server is specified using the url property. The URL should be in the format ldap://myserver.example.com:389. For SSL access, use the ldaps protocol and the appropriate port, e.g. ldaps://myserver.example.com:636

It is possible to configure multiple alternate LDAP servers using the  $urls$  property. In this case, supply all server urls in a String array to the urls property.

### <span id="page-35-3"></span>**Base LDAP path**

It is possible to specify the root context for all LDAP operations using the base property of AbstractContextSource. When a value has been specified to this property, all Distinguished Names supplied to and received from LDAP operations will be relative to the LDAP path supplied. This can significantly simplify working against the LDAP tree; however there are several occations when you will need to have access to the base path. For more information on this, please refer to [Section 8.3,](#page-39-3) ["Obtaining a reference to the base LDAP path"](#page-39-3)

### <span id="page-35-4"></span>**DirContext Authentication**

When  $DirContext$  instances are created to be used for performing operations on an LDAP server these contexts often need to be authenticated. There are different options for configuring this using Spring LDAP, described in this chapter.

### **Note**

This section refers to authenticating contexts in the core functionality of the ContextSource - to construct DirContext instances for use by LdapTemplate. LDAP is commonly used for the sole purpose of user authentication, and the ContextSource may be used for that as well. This process is discussed in Chapter 10, [User Authentication using Spring LDAP](#page-46-0).

Authenticated contexts are created for both read-only and read-write operations by default. You specify userDn and password of the LDAP user to be used for authentication on the ContextSource.

### $\bullet$

**Note**

The userDn needs to be the full Distinguished Name (DN) of the user from the root of the LDAP tree, regardless of whether a base LDAP path has been supplied to the ContextSource.

Some LDAP server setups allow anonymous read-only access. If you want to use anonymous Contexts for read-only operations, set the anonymousReadOnly property to true.

#### <span id="page-36-0"></span>**Custom DirContext Authentication Processing**

The default authentication mechanism used in Spring LDAP is SIMPLE authentication. This means that in the user DN (as specified to the userDn property) and the credentials (as specified to the password) are set in the Hashtable sent to the DirContext implementation constructor.

There are many occasions when this processing is not sufficient. For instance, LDAP Servers are commonly set up to only accept communication on a secure TLS channel; there might be a need to use the particular LDAP Proxy Auth mechanism, etc.

It is possible to specify an alternative authentication mechanism by supplying a DirContextAuthenticationStrategy implementation to the ContextSource in the configuration.

### **TLS**

Spring LDAP provides two different configuration options for LDAP servers requiring TLS secure channel communication: DefaultTlsDirContextAuthenticationStrategy and ExternalTlsDirContextAuthenticationStrategy. Both these implementations will negotiate a TLS channel on the target connection, but they differ in the actual authentication mechanism. Whereas the DefaultTlsDirContextAuthenticationStrategy will apply SIMPLE authentication on the secure channel (using the specified userDn and password), the ExternalDirContextAuthenticationStrategy will use EXTERNAL SASL authentication, applying a client certificate configured using system properties for authentication.

Since different LDAP server implementations respond differently to explicit shutdown of the TLS channel (some servers require the connection be shutdown gracefully; others do not support it), the TLS DirContextAuthenticationStrategy implementations support specifying the shutdown behavior using the shutdownTlsGracefully parameter. If this property is set to false (the default), no explicit TLS shutdown will happen; if it is true, Spring LDAP will try to shutdown the TLS channel gracefully before closing the target context.

### **Note**

When working with TLS connections you need to make sure that the native LDAP Pooling functionality is turned off. As of release 1.3, the default setting is off. For earlier versions, simply set the pooled property to false. This is particularly important if shutdownTlsGracefully is set to false. However, since the TLS channel negotiation process is quite expensive, great performance benefits will be gained by using the Spring LDAP Pooling Support, described in Chapter 9, [Pooling Support](#page-41-0).

### <span id="page-36-1"></span>**Custom Principal and Credentials Management**

While the user name (i.e. user DN) and password used for creating an authenticated Context are static by default - the ones set on the ContextSource on startup will be used throughout the lifetime of the ContextSource - there are however several cases in which this is not the desired behaviour. A common scenario is that the principal and credentials of the current user should be used when executing LDAP operations for that user. The default behaviour can be modified by supplying a custom AuthenticationSource implementation to the ContextSource on startup, instead of explicitly specifying the userDn and password. The AuthenticationSource will be queried by the ContextSource for principal and credentials each time an authenticated Context is to be created.

If you are using [Spring Security](http://springsecurity.org) you can make sure the principal and credentials of the currently logged in user is used at all times by configuring your ContextSource with an instance of the SpringSecurityAuthenticationSource shipped with Spring Security.

```
<beans>
    ...
    <bean id="contextSource"
 class="org.springframework.ldap.core.support.LdapContextSource">
      <property name="url" value="ldap://localhost:389" />
       <property name="base" value="dc=example,dc=com" />
       <property name="authenticationSource" ref="springSecurityAuthenticationSource" />
   </bean>
    <bean id="springSecurityAuthenticationSource"
      class="org.springframework.security.ldap.SpringSecurityAuthenticationSource" />
    ...
</beans>
```
Example 8.1 The Spring bean definition for a SpringSecurityAuthenticationSource

#### $\bullet$ **Note**

We don't specify any userDn or password to our ContextSource when using an AuthenticationSource - these properties are needed only when the default behaviour is used.

### **Note**

When using the SpringSecurityAuthenticationSource you need to use Spring Security's LdapAuthenticationProvider to authenticate the users against LDAP.

#### <span id="page-37-0"></span>**Default Authentication**

When using SpringSecurityAuthenticationSource, authenticated contexts will only be possible to create once the user is logged in using Spring Security. To use default authentication information when no user is logged in, use the DefaultValuesAuthenticationSourceDecorator:

```
<beans>
 ...
    <bean id="contextSource"
 class="org.springframework.ldap.core.support.LdapContextSource">
      <property name="url" value="ldap://localhost:389" />
      <property name="base" value="dc=example,dc=com" />
      <property name="authenticationSource" ref="authenticationSource" />
    </bean>
    <bean id="authenticationSource"
 class="org.springframework.ldap.authentication.DefaultValuesAuthenticationSourceDecorator">
      <property name="target" ref="springSecurityAuthenticationSource" />
      <property name="defaultUser" value="cn=myDefaultUser" />
       <property name="defaultPassword" value="pass" />
   </bean>
    <bean id="springSecurityAuthenticationSource"
      class="org.springframework.security.ldap.SpringSecurityAuthenticationSource" />
</beans>
```
Example 8.2 Configuring a DefaultValuesAuthenticationSourceDecorator

### <span id="page-38-0"></span>**Native Java LDAP Pooling**

The internal Java LDAP provider provides some very basic pooling capabilities. This LDAP connection pooling can be turned on/off using the pooled flag on AbstractContextSource. The default value is false (since release 1.3), i.e. the native Java LDAP pooling will be turned on. The configuration of LDAP connection pooling is managed using System properties, so this needs to be handled manually, outside of the Spring Context configuration. Details of the native pooling configuration can be found [here](http://java.sun.com/products/jndi/tutorial/ldap/connect/config.html).

### $\bullet$

### **Note**

There are several serious deficiencies in the built-in LDAP connection pooling, which is why Spring LDAP provides a more sophisticated approach to LDAP connection pooling, described in Chapter 9, [Pooling Support](#page-41-0). If pooling functionality is required, this is the recommended approach.

#### $\overline{\phantom{a}}$ **Note**

Regardless of the pooling configuration, the ContextSource#getContext(String principal, String credentials) method will always explicitly not use native Java LDAP Pooling, in order for reset passwords to take effect as soon as possible.

### <span id="page-38-1"></span>**Advanced ContextSource Configuration**

### <span id="page-38-2"></span>**Alternate ContextFactory**

It is possible to configure the ContextFactory that the ContextSource is to use when creating Contexts using the contextFactory property. The default value is com.sun.jndi.ldap.LdapCtxFactory.

### <span id="page-38-3"></span>**Custom DirObjectFactory**

As described in Chapter 3, [Simpler Attribute Access and Manipulation with DirContextAdapter](#page-18-0), a DirObjectFactory can be used to translate the Attributes of found Contexts to a more useful DirContext implementation. This can be configured using the dirObjectFactory property. You can use this property if you have your own, custom DirObjectFactory implementation.

The default value is DefaultDirObjectFactory.

#### <span id="page-39-0"></span>**Custom DirContext Environment Properties**

In some cases the user might want to specify additional environment setup properties in addition to the ones directly configurable from AbstractContextSource. Such properties should be set in a Map and supplied to the baseEnvironmentProperties property.

### <span id="page-39-1"></span>**8.2. LdapTemplate Configuration**

### <span id="page-39-2"></span>**Ignoring PartialResultExceptions**

Some Active Directory (AD) servers are unable to automatically following referrals, which often leads to a PartialResultException being thrown in searches. You can specify that PartialResultException is to be ignored by setting the ignorePartialResultException property to true.

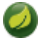

#### **Note**

This causes all referrals to be ignored, and no notice will be given that a PartialResultException has been encountered. There is currently no way of manually following referrals using LdapTemplate.

### <span id="page-39-3"></span>**8.3. Obtaining a reference to the base LDAP path**

As described above, a base LDAP path may be supplied to the Context Source, specifying the root in the LDAP tree to which all operations will be relative. This means that you will only be working with relative distinguished names throughout your system, which is typically rather handy. There are however some cases in which you will need to have access to the base path in order to be able to construct full DNs, relative to the actual root of the LDAP tree. One example would be when working with LDAP groups (e.g. groupOfNames objectclass), in which case each group member attribute value will need to be the full DN of the referenced member.

For that reason, Spring LDAP has a mechanism by which any Spring controlled bean may be supplied the base path on startup. For beans to be notified of the base path, two things need to be in place: First of all, the bean that wants the base path reference needs to implement the BaseLdapPathAware interface. Secondly, a BaseLdapPathBeanPostProcessor needs to be defined in the application context

```
package com.example.service;
public class PersonService implements PersonService, BaseLdapPathAware {
 ...
   private DistinguishedName basePath;
   public void setBaseLdapPath(DistinguishedName basePath) {
       this.basePath = basePath;
    }
 ...
   private DistinguishedName getFullPersonDn(Person person) {
       return new DistinguishedName(basePath).append(person.getDn());
    }
 ...
}
```
Example 8.3 Implementing BaseLdapPathAware

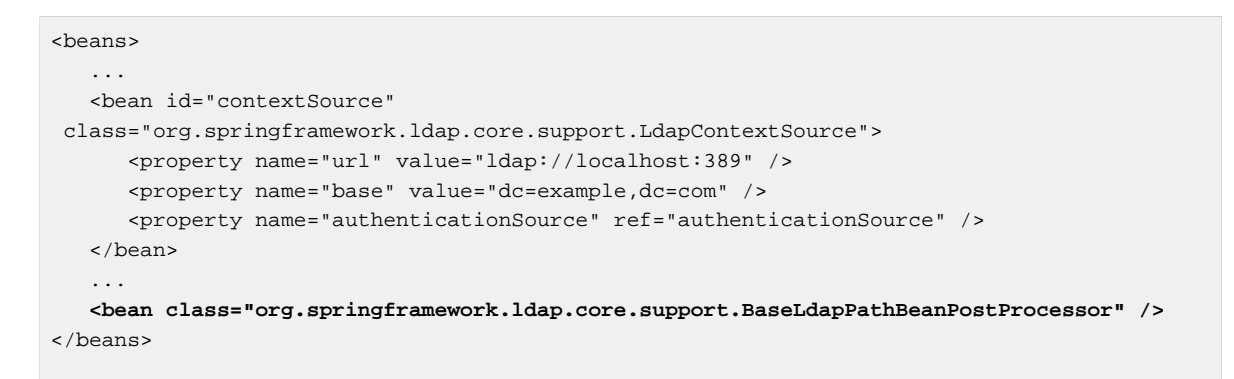

Example 8.4 Specifying a BaseLdapPathBeanPostProcessor in your ApplicationContext

The default behaviour of the BaseLdapPathBeanPostProcessor is to use the base path of the single defined BaseLdapPathSource (AbstractContextSource ) in the ApplicationContext. If more than one BaseLdapPathSource is defined, you will need to specify which one to use with the baseLdapPathSourceName property.

# <span id="page-41-0"></span>**9. Pooling Support**

## <span id="page-41-1"></span>**9.1. Introduction**

Pooling LDAP connections helps mitigate the overhead of creating a new LDAP connection for each LDAP interaction. While [Java LDAP pooling support](http://java.sun.com/products/jndi/tutorial/ldap/connect/pool.html) exists it is limited in its configuration options and features, such as connection validation and pool maintenance. Spring LDAP provides support for detailed pool configuration on a per- ContextSource basis.

Pooling support is provided by PoolingContextSource which can wrap any ContextSource and pool both read-only and read-write DirContext objects. [Jakarta Commons-Pool](http://commons.apache.org/pool/index.html) is used to provide the underlying pool implementation.

## <span id="page-41-2"></span>**9.2. DirContext Validation**

Validation of pooled connections is the primary motivation for using a custom pooling library versus the JDK provided LDAP pooling functionality. Validation allows pooled DirContext connections to be checked to ensure they are still properly connected and configured when checking them out of the pool, in to the pool or while idle in the pool

The DirContextValidator interface is used by the PoolingContextSource for validation and DefaultDirContextValidator is provided as the default validation implementation. DefaultDirContextValidator does a DirContext.search(String, String, SearchControls) , with an empty name, a filter of "objectclass=\*" and SearchControls set to limit a single result with the only the objectclass attribute and a 500ms timeout. If the returned NamingEnumeration has results the DirContext passes validation, if no results are returned or an exception is thrown the DirContext fails validation. The DefaultDirContextValidator should work with no configuration changes on most LDAP servers and provide the fastest way to validate the DirContext .

## <span id="page-41-3"></span>**9.3. Pool Properties**

The following properties are available on the PoolingContextSource for configuration of the DirContext pool. The contextSource property must be set and the dirContextValidator property must be set if validation is enabled, all other properties are optional.

| <b>Parameter</b>    | <b>Default</b> | <b>Description</b>                                                                                                    |
|---------------------|----------------|----------------------------------------------------------------------------------------------------|
| contextSource       | null           | The Context Source<br>implementation to get<br>DirContext <b>s</b> from to<br>populate the pool.                                           |
| dirContextValidator | null           | The DirContextValidator<br>implementation to use when<br>validating connections. This<br>is required if testOnBorrow<br>, testOnReturn, or |

Table 9.1. Pooling Configuration Properties

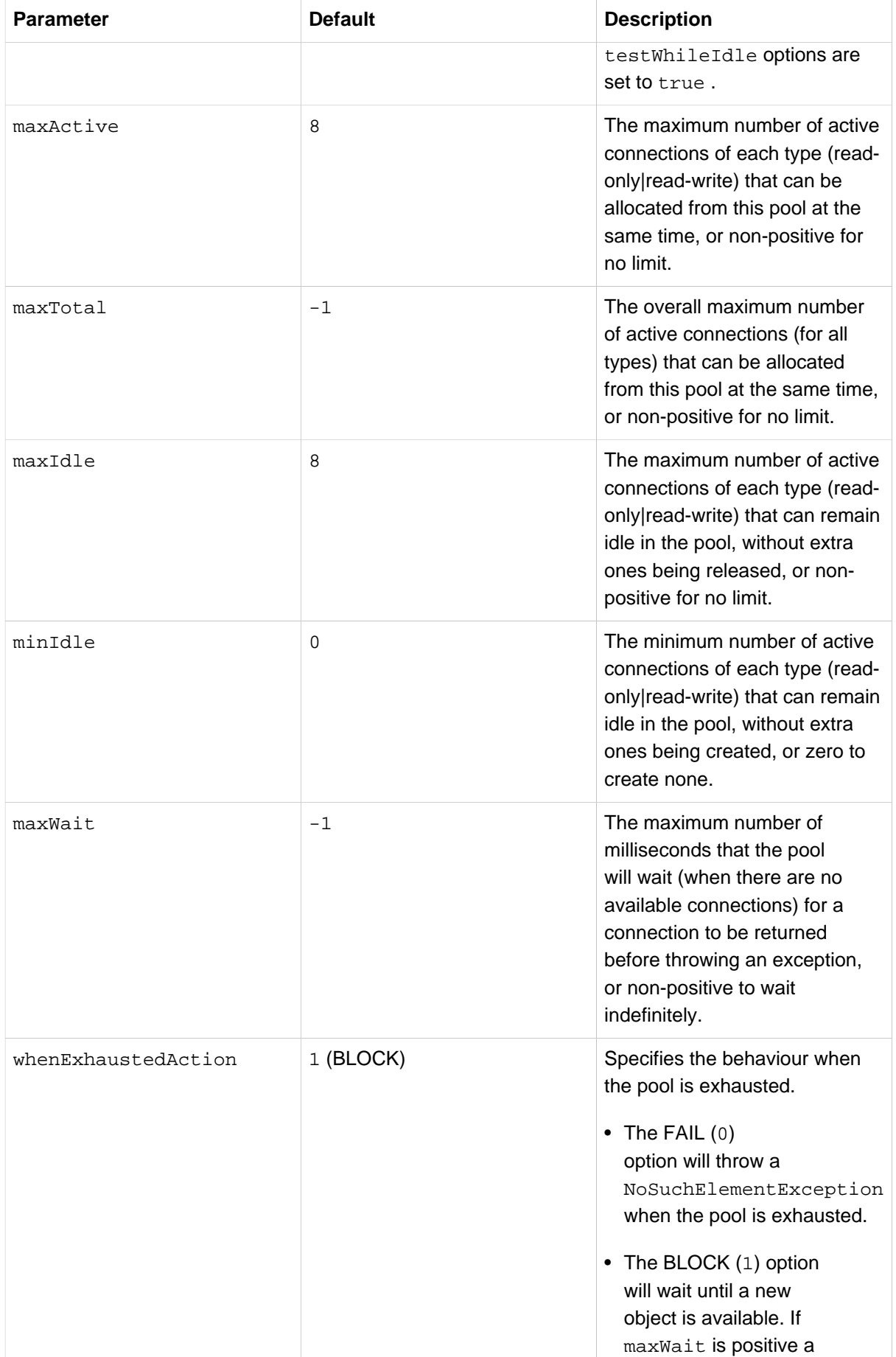

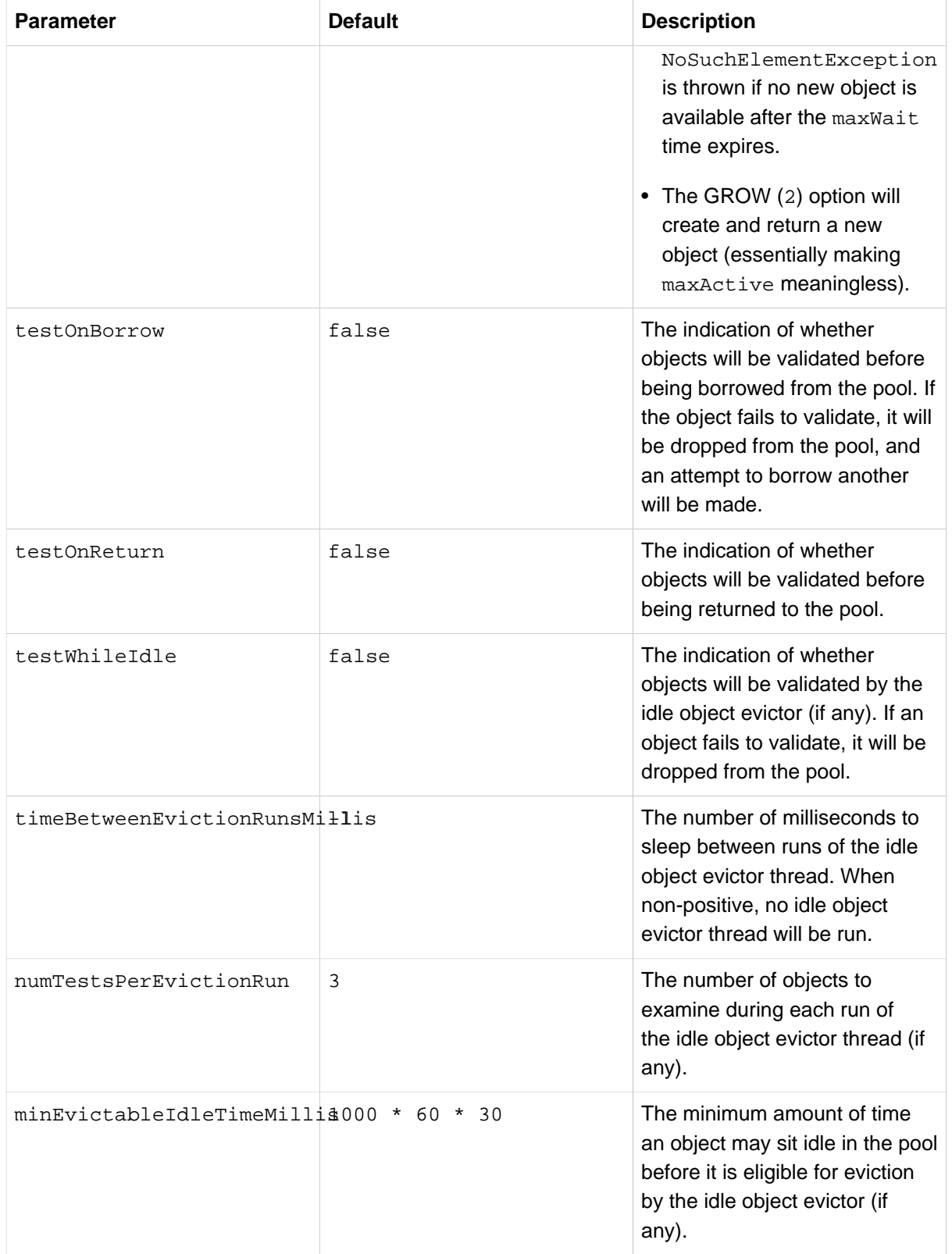

## <span id="page-43-0"></span>**9.4. Configuration**

Configuring pooling should look very familiar if you're used to Jakarta Commons-Pool or Commons-DBCP. You will first create a normal ContextSource then wrap it in a PoolingContextSource.

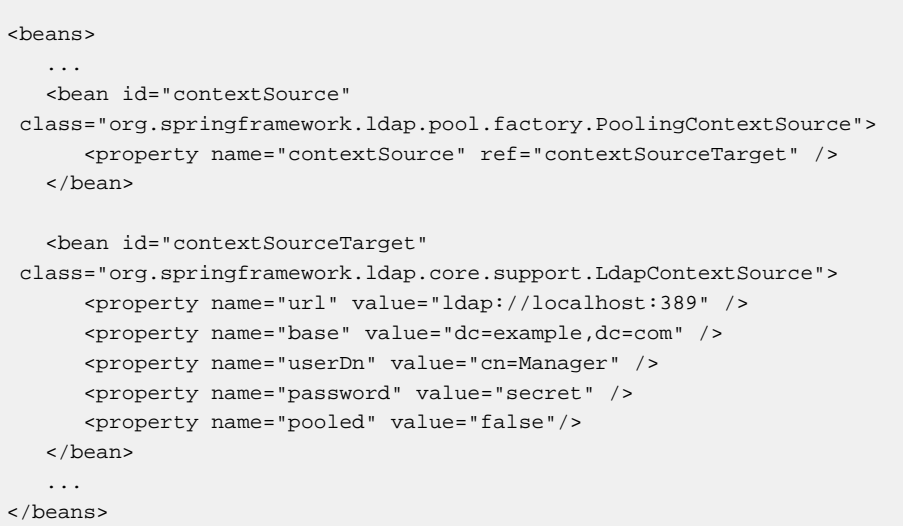

In a real world example you would probably configure the pool options and enable connection validation; the above serves as an example to demonstrate the general idea.

#### **Note**  $\bullet$

Ensure that the pooled property is set to false on any ContextSource that will be wrapped in a PoolingContextSource . The PoolingContextSource must be able to create new connections when needed and if pooled is set to true that may not be possible.

#### **Note**  $\bullet$

You'll notice that the actual ContextSource gets an id with a "Target" suffix. The bean you will actually refer to is the PoolingContextSource that wraps the target contextSource

### <span id="page-44-0"></span>**Validation Configuration**

Adding validation and a few pool configuration tweaks to the above example is straight forward. Inject a DirContextValidator and set when validation should occur and the pool is ready to go.

```
<beans>
 ...
   <bean id="contextSource"
 class="org.springframework.ldap.pool.factory.PoolingContextSource">
      <property name="contextSource" ref="contextSourceTarget" />
      <property name="dirContextValidator" ref="dirContextValidator" />
      <property name="testOnBorrow" value="true" />
      <property name="testWhileIdle" value="true" />
    </bean>
    <bean id="dirContextValidator"
         class="org.springframework.ldap.pool.validation.DefaultDirContextValidator" />
    <bean id="contextSourceTarget"
 class="org.springframework.ldap.core.support.LdapContextSource">
      <property name="url" value="ldap://localhost:389" />
      <property name="base" value="dc=example,dc=com" />
      <property name="userDn" value="cn=Manager" />
      <property name="password" value="secret" />
      <property name="pooled" value="false"/>
   </bean>
    ...
</beans>
```
The above example will test each DirContext before it is passed to the client application and test DirContext s that have been sitting idle in the pool.

### <span id="page-45-0"></span>**9.5. Known Issues**

### <span id="page-45-1"></span>**Custom Authentication**

The PoolingContextSource assumes that all DirContext objects retrieved from ContextSource.getReadOnlyContext() will have the same environment and likewise that all DirContext objects retrieved from ContextSource.getReadWriteContext() will have the same environment. This means that wrapping a LdapContextSource configured with an AuthenticationSource in a PoolingContextSource will not function as expected. The pool would be populated using the credentials of the first user and unless new connections were needed subsequent context requests would not be filled for the user specified by the AuthenticationSource for the requesting thread.

## <span id="page-46-0"></span>**10. User Authentication using Spring LDAP**

## <span id="page-46-1"></span>**10.1. Basic Authentication**

While the core functionality of the ContextSource is to provide DirContext instances for use by LdapTemplate, it may also be used for authenticating users against an LDAP server. The getContext(principal, credentials) method of ContextSource will do exactly that; construct a DirContext instance according to the ContextSource configuration, authenticating the context using the supplied principal and credentials. A custom authenticate method could look like this:

```
public boolean authenticate(String userDn, String credentials) {
  DirContext ctx = null;
  try {
    ctx = contextSource.getContext(userDn, credentials);
    return true;
   } catch (Exception e) {
    // Context creation failed - authentication did not succeed
    logger.error("Login failed", e);
    return false;
  } finally {
    // It is imperative that the created DirContext instance is always closed
    LdapUtils.closeContext(ctx);
   }
}
```
The userDn supplied to the authenticate method needs to be the full DN of the user to authenticate (regardless of the base setting on the ContextSource). You will typically need to perform an LDAP search based on e.g. the user name to get this DN:

```
private String getDnForUser(String uid) {
 Filter f = new EqualsFilter("uid",uid); List result = ldapTemplate.search(DistinguishedName.EMPTY_PATH, f.toString(),
      new AbstractContextMapper() {
    protected Object doMapFromContext(DirContextOperations ctx) {
      return ctx.getNameInNamespace();
    }
  });
 if(result.size() != 1) throw new RuntimeException("User not found or not unique");
   }
   return (String)result.get(0);
}
```
There are some drawbacks to this approach. The user is forced to concern herself with the DN of the user, she can only search for the user's uid, and the search always starts at the root of the tree (the empty path). A more flexible method would let the user specify the search base, the search filter, and the credentials. Spring LDAP 1.3.0 introduced new authenticate methods in LdapTemplate that provide this functionality:

- boolean authenticate(Name base, String filter, String password);
- boolean authenticate(String base, String filter, String password);

Using one of these methods, authentication becomes as simple as this:

boolean authenticated = ldapTemplate.authenticate("", "(uid=john.doe)", "secret");

Example 10.1 Authenticating a user using Spring LDAP.

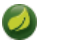

### **Note**

**Tip**

As described in below, some setups may require additional operations to be performed in order for actual authentication to occur. See [Section 10.2, "Performing Operations on the Authenticated](#page-47-0) [Context"](#page-47-0) for details.

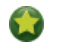

Don't write your own custom authenticate methods. Use the ones provided in Spring LDAP 1.3.x.

## <span id="page-47-0"></span>**10.2. Performing Operations on the Authenticated Context**

Some authentication schemes and LDAP servers require some operation to be performed on the created DirContext instance for the actual authentication to occur. You should test and make sure how your server setup and authentication schemes behave; failure to do so might result in that users will be admitted into your system regardless of the DN/credentials supplied. This is a naïve implementation of an authenticate method where a hard-coded lookup operation is performed on the authenticated context:

```
public boolean authenticate(String userDn, String credentials) {
  DirContext ctx = null;
  try {
    ctx = contextSource.getContext(userDn, credentials);
     // Take care here - if a base was specified on the ContextSource
     // that needs to be removed from the user DN for the lookup to succeed.
    ctx.lookup(userDn); 
    return true;
   } catch (Exception e) {
     // Context creation failed - authentication did not succeed
    logger.error("Login failed", e);
    return false;
   } finally {
     // It is imperative that the created DirContext instance is always closed
    LdapUtils.closeContext(ctx);
   }
}
```
It would be better if the operation could be provided as an implementation of a callback interface, thus not limiting the operation to always be a lookup. Spring LDAP 1.3.0 introduced the callback interface AuthenticatedLdapEntryContextCallback and a few corresponding authenticate methods:

- boolean authenticate(Name base, String filter, String password, AuthenticatedLdapEntryContextCallback callback);
- boolean authenticate(String base, String filter, String password, AuthenticatedLdapEntryContextCallback callback);

This opens up for any operation to be performed on the authenticated context:

```
AuthenticatedLdapEntryContextCallback contextCallback = new
 AuthenticatedLdapEntryContextCallback() {
  public void executeWithContext(DirContext ctx, LdapEntryIdentification
 ldapEntryIdentification) {
    try {
      ctx.lookup(ldapEntryIdentification.getRelativeDn());
     }
    catch (NamingException e) {
      throw new RuntimeException("Failed to lookup " +
 ldapEntryIdentification.getRelativeDn(), e);
    }
  }
};
ldapTemplate.authenticate("", "(uid=john.doe)", "secret", contextCallback));
```
Example 10.2 Performing an LDAP operation on the authenticated context using Spring LDAP.

## <span id="page-48-0"></span>**10.3. Retrieving the Authentication Exception**

So far, the methods have only been able to tell the user whether or not the authentication succeeded. There has been no way of retrieving the actual exception. Spring LDAP 1.3.1 introduced the AuthenticationErrorCallback and a few more authenticate methods:

- boolean authenticate(Name base, String filter, String password, AuthenticationErrorCallback errorCallback);
- boolean authenticate(String base, String filter, String password, AuthenticationErrorCallback errorCallback);
- boolean authenticate(Name base, String filter, String password, AuthenticatedLdapEntryContextCallback callback, AuthenticationErrorCallback errorCallback);
- boolean authenticate(String base, String filter, String password, AuthenticatedLdapEntryContextCallback callback, AuthenticationErrorCallback errorCallback);

A convenient collecting implementation of the error callback interface is also provided:

```
public final class CollectingAuthenticationErrorCallback implements
 AuthenticationErrorCallback {
  private Exception error;
  public void execute(Exception e) {
    this.error = e;
  }
  public Exception getError() {
    return error;
   }
}
```
The code needed for authenticating a user and retrieving the authentication exception in case of an error boils down to this:

```
import org.springframework.ldap.core.support.CollectingAuthenticationErrorCallback;
...
CollectingAuthenticationErrorCallback errorCallback = new
 CollectingAuthenticationErrorCallback();
boolean result = ldapTemplate.authenticate("", filter.toString(), "invalidpassword",
 errorCallback);
if (!result) {
 Exception error = errorCallback.getError();
   // error is likely of type org.springframework.ldap.AuthenticationException
}
```
<span id="page-49-0"></span>Example 10.3 Authenticating a user and retrieving the authentication exception.

## **10.4. Use Spring Security**

While the approach above may be sufficient for simple authentication scenarios, requirements in this area commonly expand rapidly. There is a multitude of aspects that apply, including authentication, authorization, web integration, user context management, etc. If you suspect that the requirements might expand beyond just simple authentication, you should definitely consider using [Spring Security](http://static.springsource.org/spring-security/site/) for your security purposes instead. It is a full-blown, mature security framework addressing the above aspects as well as several others.

# <span id="page-50-0"></span>**11. LDIF Parsing**

## <span id="page-50-1"></span>**11.1 Introduction**

LDAP Directory Interchange Format (LDIF) files are the standard medium for describing directory data in a flat file format. The most common uses of this format include information transfer and archival. However, the standard also defines a way to describe modifications to stored data in a flat file format. LDIFs of this later type are typically referred to as changetype or modify LDIFs.

The org.springframework.ldap.ldif package provides classes needed to parse LDIF files and deserialize them into tangible objects. The LdifParser is the main class of the org.springframework.ldap.ldif package and is capable of parsing files that are RFC 2849 compliant. This class reads lines from a resource and assembles them into an LdapAttributes object. The LdifParser currently ignores changetype LDIF entries as their usefulness in the context of an application has yet to be determined.

## <span id="page-50-2"></span>**11.2 Object Representation**

Two classes in the org.springframework.ldap.core package provide the means to represent an LDIF in code:

- LdapAttribute Extends javax.naming.directory.BasicAttribute adding support for LDIF options as defined in RFC2849.
- LdapAttributes Extends javax.naming.directory.BasicAttributes adding specialized support for DNs.

LdapAttribute objects represent options as a Set<String>. The DN support added to the LdapAttributes object employs the org.springframework.ldap.core.DistinguishedName class.

## <span id="page-50-3"></span>**11.3 The Parser**

The Parser interface provides the foundation for operation and employs three supporting policy definitions:

- SeparatorPolicy establishes the mechanism by which lines are assembled into attributes.
- AttributeValidationPolicy ensures that attributes are correctly structured prior to parsing.
- Specification provides a mechanism by which object structure can be validated after assembly.

The default implementations of these interfaces are the org.springframework.ldap.ldif.parser.LdifParser, the org.springframework.Idap.Idif.support.SeparatorPolicy, and the org.springframework.ldap.ldif.support.DefaultAttributeValidationPolicy, and and the org.springframework.ldap.schema.DefaultSchemaSpecification respectively. Together, these 4 classes parse a resource line by line and translate the data into LdapAttributes objects.

The SeparatorPolicy determines how individual lines read from the source file should be interpreted as the LDIF specification allows attributes to span multiple lines. The default policy assess lines in the context of the order in which they were read to determine the nature of the line in consideration. control attributes and changetype records are ignored.

The DefaultAttributeValidationPolicy uses REGEX expressions to ensure each attribute conforms to a valid attribute format according to RFC 2849 once parsed. If an attribute fails validation, an InvalidAttributeFormatException is logged and the record is skipped (the parser returns null).

## <span id="page-51-0"></span>**11.4 Schema Validation**

A mechanism for validating parsed objects against a schema and is available via the Specification interface in the org.springframework.ldap.schema package. The DefaultSchemaSpecification does not do any validation and is available for instances where records are known to be valid and not required to be checked. This option saves the performance penalty that validation imposes. The BasicSchemaSpecification applies basic checks such as ensuring DN and object class declarations have been provided. Currently, validation against an actual schema requires implementation of the Specification interface.

## <span id="page-51-1"></span>**11.5 Spring Batch Integration**

While the LdifParser can be employed by any application that requires parsing of LDIF files, Spring offers a batch processing framework that offers many file processing utilities for parsing delimited files such as CSV. The org.springframework.ldap.ldif.batch package offers the classes necessary for using the LdifParser as a valid configuration option in the Spring Batch framework.

There are 5 classes in this package which offer three basic use cases:

- Use Case 1: Read LDIF records from a file and return an LdapAttributes object.
- Use Case 2: Read LDIF records from a file and map records to Java objects (POJOs).
- Use Case 3: Write LDIF records to a file.

The first use case is accomplished with the LdifReader. This class extends Spring Batch's AbstractItemCountingItemSteamItemReader and implements its ResourceAwareItemReaderItemStream. It fits naturally into the framework and can be used to read LdapAttributes objects from a file.

The MappingLdifReader can be used to map LDIF objects directly to any POJO. This class requires an implementation of the RecordMapper interface be provided. This implementation should implement the logic for mapping objects to POJOs.

The RecordCallbackHandler can be implemented and provided to either reader. This handler can be used to operate on skipped records. Consult the Spring Batch documentation for more information.

The last member of this package, the LdifAggregator, can be used to write LDIF records to a file. This class simply invokes the toString() method of the LdapAttributes object.

## <span id="page-52-0"></span>**12. Object-Directory Mapping (ODM)**

### <span id="page-52-1"></span>**12.1. Introduction**

Relational mapping frameworks like Hibernate and JPA have offered developers the ability to use annotations to map database tables to Java objects for some time. The Spring Framework LDAP project now offers the same ability with respect to directories through the use of the org.springframework.ldap.odm package (sometimes abbreviated as o.s.l.odm).

### <span id="page-52-2"></span>**12.2. OdmManager**

The org.springframework.ldap.odm.OdmManager interface, and its implementation, is the central class in the ODM package. The OdmManager orchestrates the process of reading objects from the directory and mapping the data to annotated Java object classes. This interface provides access to the underlying directory instance through the following methods:

- <T> T read(Class<T> clazz, Name dn)
- void create(Object entry)
- void update(Object entry)
- void delete(Object entry)
- <T> List<T> findAll(Class<T> clazz, Name base, SearchControls searchControls)
- <T> List<T> search(Class<T> clazz, Name base, String filter, SearchControls searchControls)

A reference to an implementation of this interface can be obtained through the org.springframework.ldap.odm.core.impl.OdmManagerImplFactoryBean. A basic configuration of this factory would be as follows:

```
<beans>
 ...
    <bean id="odmManager"
         class="org.springframework.ldap.odm.core.impl.OdmManagerImplFactoryBean">
      <property name="converterManager" ref="converterManager" />
       <property name="contextSource" ref="contextSource" />
       <property name="managedClasses">
          <set>
             <value>com.example.dao.SimplePerson</value>
          </set>
       </property>
    </bean>
 ...
</beans>
```
Example 12.1 Configuring the OdmManager Factory

The factory requires the list of entity classes to be managed by the OdmManager to be explicitly declared. These classes should be properly annotated as defined in the next section. The converterManager referenced in the above definition is described in [Section 12.4, "Type Conversion".](#page-53-1)

## <span id="page-53-0"></span>**12.3. Annotations**

Entity classes managed by the OdmManager are required to be annotated with the annotations in the org.springframework.ldap.odm.annotations package. The available annotations are:

- @Entry Class level annotation indicating the objectClass definitions to which the entity maps. (required)
- @Id Indicates the entity DN; the field declaring this attribute must be a derivative of the javax.naming.Name class. (required)
- @Attribute Indicates the mapping of a directory attribute to the object class field.
- @Transient Indicates the field is not persistent and should be ignored by the OdmManager.

The @Entry and @Id attributes are required to be declared on managed classes. @Entry is used to specify which object classes the entity maps too. All object classes for which fields are mapped are required to be declared. Also, in order for a directory entry to be considered a match to the managed entity, all object classes declared by the directory entry must match be declared by in the @Entry annotation.

The @Id annotation is used to map the distinguished name of the entry to a field. The field must be an instance of javax.naming.Name or a subclass of it.

The @Attribute annotation is used to map object class fields to entity fields. @Attribute is required to declare the name of the object class property to which the field maps and may optionally declare the syntax OID of the LDAP attribute, to guarantee exact matching. @Attribute also provides the type declaration which allows you to indicate whether the attribute is regarded as binary based or string based by the LDAP JNDI provider.

The @Transient annotation is used to indicate the field should be ignored by the OdmManager and not mapped to an underlying LDAP property.

## <span id="page-53-1"></span>**12.4. Type Conversion**

The OdmManager relies on the org.springframework.ldap.odm.typeconversion package to convert LDAP attributes to Java fields. The main interface in this class is the org.springframework.ldap.odm.typeconversion.ConverterManager. The default ConverterManager implementation uses the following algorithm when parsing objects to convert fields:

- 1. Try to find and use a Converter registered for the fromClass, syntax and toClass and use it.
- 2. If this fails, then if the toClass isAssignableFrom the fromClass then just assign it.
- 3. If this fails try to find and use a Converter registered for the fromClass and the toClass ignoring the syntax.
- 4. If this fails then throw a ConverterException.

Implementations of the ConverterManager interface can be obtained from the o.s.l.odm.typeconversion.impl.ConvertManagerFactoryBean. The factory bean requires converter configurations to be declared in the bean configuration.

The converterConfig property accepts a set of ConverterConfig classes, each one defining some conversion logic. A converter config is an instance

of o.s.l.odm.typeconversion.impl.ConverterManagerFactoryBean.ConverterConfig. The config defines a set of source classes, the set of target classes, and an implementation of the org.springframework.ldap.odm.typeconversion.impl.Converter interface which provides the logic to convert from the fromClass to the toClass. A sample configuration is provided in the following example:

```
<bean id="fromStringConverter"
 class="org.springframework.ldap.odm.typeconversion.impl.converters.FromStringConverter" /
>
<bean id="toStringConverter"
   class="org.springframework.ldap.odm.typeconversion.impl.converters.ToStringConverter" /
>
<bean id="converterManager"
   class="org.springframework.ldap.odm.typeconversion.impl.ConverterManagerFactoryBean">
    <property name="converterConfig">
       <set>
       <bean class="org.springframework.ldap.odm.\
       typeconversion.impl.ConverterManagerFactoryBean$ConverterConfig">
             <property name="fromClasses">
                <set>
                   <value>java.lang.String</value>
                </set>
             </property>
             <property name="toClasses">
                <set>
                   <value>java.lang.Byte</value>
                   <value>java.lang.Short</value>
                   <value>java.lang.Integer</value>
                   <value>java.lang.Long</value>
                   <value>java.lang.Float</value>
                   <value>java.lang.Double</value>
                   <value>java.lang.Boolean</value>
                </set>
             </property>
             <property name="converter" ref="fromStringConverter" />
          </bean>
          <bean class="org.springframework.ldap.odm.\
   typeconversion.impl.ConverterManagerFactoryBean$ConverterConfig">
             <property name="fromClasses">
                <set>
                   <value>java.lang.Byte</value>
                   <value>java.lang.Short</value>
                   <value>java.lang.Integer</value>
                   <value>java.lang.Long</value>
                   <value>java.lang.Float</value>
                   <value>java.lang.Double</value>
                   <value>java.lang.Boolean</value>
               \langle/set>
             </property>
             <property name="toClasses">
                <set>
                   <value>java.lang.String</value>
                </set>
             </property>
             <property name="converter" ref="toStringConverter" />
          </bean>
       </set>
    </property>
</bean>
```
Example 12.2 Configuring the Converter Manager Factory

## <span id="page-56-0"></span>**12.5. Execution**

After all components are configured, directory interaction can be achieved through a reference to the OdmManager, as shown in this example:

```
public class App {
   private static Log log = LogFactory.getLog(App.class);
    private static final SearchControls searchControls = 
      new SearchControls(SearchControls.SUBTREE_SCOPE, 100, 10000, null, true, false);
    public static void main( String[] args ) {
       try {
          ApplicationContext context = new
 ClassPathXmlApplicationContext("applicationContext.xml");
         OdmManager manager = (OdmManager) context.getBean("odmManager");
  List<SimplePerson> people = manager.search(SimplePerson.class,
     new DistinguishedName("dc=example,dc=com"), "uid=*", searchControls);
          log.info("People found: " + people.size());
          for (SimplePerson person : people) {
             log.info( person );
          }
       } catch (Exception e) {
          e.printStackTrace();
       }
    }
}
```
Example 12.3 Execution

## <span id="page-57-0"></span>**13. Utilities**

## <span id="page-57-1"></span>**13.1. Incremental Retrieval of Multi-Valued Attributes**

When there are a very large number of attribute values (>1500) for a specific attribute, Active Directory will typically refuse to return all these values at once. Instead the attribute values will be returned according to the [Incremental Retrieval of Multi-valued Properties](http://www.watersprings.org/pub/id/draft-kashi-incremental-00.txt) method. This requires the calling part to inspect the returned attribute for specific markers and, if necessary, make additional lookup requests until all values are found.

Spring LDAP's

org.springframework.ldap.core.support.DefaultIncrementalAttributesMapper helps working with this kind of attributes, as follows:

```
Attributes attrs = DefaultIncrementalAttributeMapper.lookupAttributes(ldapTemplate, theDn,
 new Object[]{"oneAttribute", "anotherAttribute"});
```
This will parse any returned attribute range markers and make repeated requests as necessary until all values for all requested attributes have been retrieved.